# Package 'OncoSimulR'

May 18, 2024

<span id="page-0-0"></span>Type Package Title Forward Genetic Simulation of Cancer Progression with Epistasis Version 4.6.0 Date 2023-07-17 Author Ramon Diaz-Uriarte [aut, cre], Sergio Sanchez-Carrillo [aut], Juan Antonio Miguel Gonzalez [aut], Alberto Gonzalez Klein [aut], Javier Mu\~noz Haro [aut], Javier Lopez Cano [aut], Niklas Endres [ctb], Mark Taylor [ctb], Arash Partow [ctb], Sophie Brouillet [ctb], Sebastian Matuszewski [ctb], Harry Annoni [ctb], Luca Ferretti [ctb], Guillaume Achaz [ctb], Tymoteusz Wolodzko [ctb], Guillermo Gorines Cordero [ctb], Ivan Lorca Alonso [ctb], Francisco Mu\~noz Lopez [ctb], David Roncero Moro\~no [ctb], Alvaro Quevedo [ctb], Pablo Perez [ctb], Cristina Devesa [ctb], Alejandro Herrador [ctb], Holger Froehlich [ctb], Florian Markowetz [ctb], Achim Tresch [ctb], Theresa Niederberger [ctb], Christian Bender [ctb], Matthias Maneck [ctb], Claudio Lottaz [ctb], Tim Beissbarth [ctb],

Sara Dorado Alfaro [ctb], Miguel Hernandez del Valle [ctb], Alvaro Huertas Garcia [ctb], Diego Ma\~nanes Cayero [ctb], Alejandro Martin Mu\~noz [ctb], Marta Couce Iglesias [ctb], Silvia Garcia Cobos [ctb], Carlos Madariaga Aramendi [ctb], Ana Rodriguez Ronchel [ctb], Lucia Sanchez Garcia [ctb], Yolanda Benitez Quesada [ctb], Asier Fernandez Pato [ctb], Esperanza Lopez Lopez [ctb], Alberto Manuel Parra Perez [ctb], Jorge Garcia Calleja [ctb], Ana del Ramo Galian [ctb], Alejandro de los Reyes Benitez [ctb], Guillermo Garcia Hoyos [ctb], Rosalia Palomino Cabrera [ctb], Rafael Barrero Rodriguez [ctb], Silvia Talavera Marcos [ctb]

Maintainer Ramon Diaz-Uriarte <rdiaz02@gmail.com>

Description Functions for forward population genetic simulation in asexual populations, with special focus on cancer progression. Fitness can be an arbitrary function of genetic interactions between multiple genes or modules of genes, including epistasis, order restrictions in mutation accumulation, and order effects. Fitness (includ-

ing just birth, just death, or both birth and death) can also be a function of the relative and absolute frequencies of other genotypes (i.e., frequency-dependent fitness). Mutation rates can differ between genes, and we can include mutator/antimutator genes (to model mutator phenotypes). Simulating multi-species scenarios and therapeutic interventions, including adaptive therapy, is also possible. Simulations use continuous-time models and can include driver and passenger genes and modules. Also included are functions for: simulating random DAGs of the type found in Oncogenetic Trees, Conjunctive Bayesian Networks, and other cancer progression models; plotting and sampling from single or multiple realizations of the simulations, including single-cell sampling; plotting the parent-child relationships of the clones; generating random fitness landscapes (Rough Mount Fuji, House of Cards, ad-

ditive, NK, Ising, and Eggbox models) and plotting them.

biocViews BiologicalQuestion, SomaticMutation

License GPL  $(>= 3)$ 

URL <https://github.com/rdiaz02/OncoSimul>,

<https://popmodels.cancercontrol.cancer.gov/gsr/packages/oncosimulr/>

# BugReports <https://github.com/rdiaz02/OncoSimul/issues>

#### **Depends** R  $(>= 3.5.0)$

**Imports** Rcpp  $(>= 0.12.4)$ , parallel, data.table, graph, Rgraphviz, gtools, igraph, methods, RColorBrewer, grDevices, car, dplyr,

#### Contents 3

smatr, ggplot2, ggrepel, stringr

Suggests BiocStyle, knitr, Oncotree, testthat (>= 1.0.0), rmarkdown, bookdown, pander

LinkingTo Rcpp

VignetteBuilder knitr

git\_url https://git.bioconductor.org/packages/OncoSimulR

git\_branch RELEASE\_3\_19

git\_last\_commit 4fd9846

git\_last\_commit\_date 2024-04-30

Repository Bioconductor 3.19

Date/Publication 2024-05-17

# **Contents**

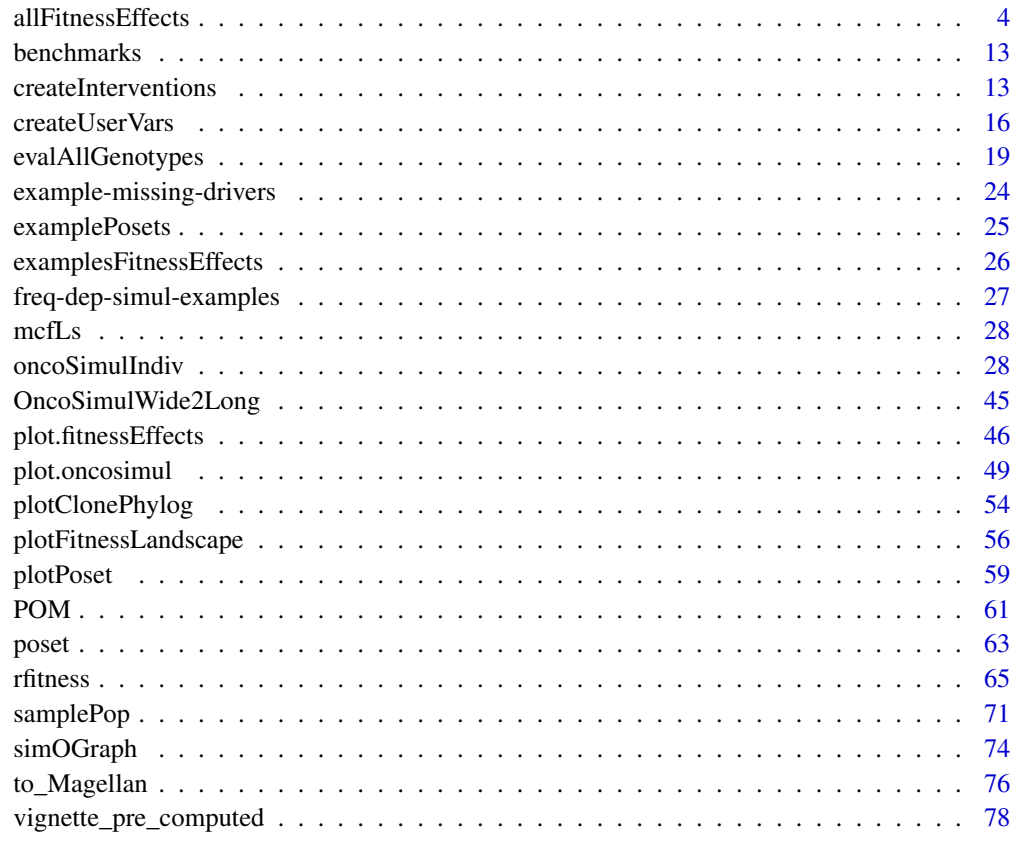

 $\blacksquare$  Index  $\blacksquare$ 

<span id="page-3-1"></span><span id="page-3-0"></span>allFitnessEffects *Create fitness and mutation effects specification from restrictions, epistasis, and order effects.*

#### <span id="page-3-2"></span>Description

Given one or more of a set of poset restrictions, epistatic interactions, order effects, and genes without interactions, as well as, optionally, a mapping of genes to modules, return the complete fitness specification.

For mutator effects, given one or more of a set of epistatic interactions and genes without interactions, as well as, optionally, a mapping of genes to modules, return the complete specification of how mutations affect the mutation rate.

This function can be used also to produce the fitness specification needed to run simulations in a frequency dependent fitness way. In that situation we presume that the effects must be considered as fitness effects and never as mutator effects (see details for more info).

The output of these functions is not intended for user consumption, but as a way of preparing data to be sent to the C++ code.

# Usage

```
allFitnessEffects(rT = NULL, epistasis = NULL, orderEffects = NULL,
  noIntGenes = NULL, geneToModule = NULL, drvNames = NULL,
  genotFitness = NULL, keepInput = TRUE, frequencyDependentBirth =
  FALSE, frequencyDependentDeath = FALSE, frequencyDependentFitness,
  frequencyType = NA, deathSpec = FALSE)
allMutatorEffects(epistasis = NULL, noIntGenes = NULL,
                   geneToModule = NULL,
                  keepInput = TRUE)
```
# Arguments

rT A restriction table that is an extended version of a poset (see [poset](#page-62-1) ). A restriction table is a data frame where each row shows one edge between a parent and a child. A restriction table contains exactly these columns, in this order:

- parent The identifiers of the parent nodes, in a parent-child relationship. There must be at least on entry with the name "Root".
- child The identifiers of the child nodes.
- s A numeric vector with the fitness effect that applies if the relationship is satisfied.
- sh A numeric vector with the fitness effect that applies if the relationship is not satisfied. This provides a way of explicitly modeling deviatons from the restrictions in the graph, and is discussed in Diaz-Uriarte, 2015.
- typeDep The type of dependency. Three possible types of relationship exist:
- AND, monotonic, or CMPN Like in the CBN model, all parent nodes must be present for a relationship to be satisfied. Specify it as "AND" or "MN" or "monotone".
- OR, semimonotonic, or DMPN A single parent node is enough for a relationship to be satisfied. Specify it as "OR" or "SM" or "semimonotone".
- XOR or XMPN Exactly one parent node must be mutated for a relationship to be satisfied. Specify it as "XOR" or "xmpn" or "XMPN".

In addition, for the nodes that depend only on the root node, you can use "–" or "-" if you want (though using any of the other three would have the same effects if a node that connects to root only connects to root).

This paramenter is not used if frequencyDependentBirth is TRUE.

epistasis A named numeric vector. The names identify the relationship, and the numeric value is the fitness (or mutator) effect. For the names, each of the genes or modules involved is separated by a ":". A negative sign denotes the absence of that term.

This paramenter is not used if frequencyDependentBirth is TRUE.

orderEffects A named numeric vector, as for epistasis. A ">" separates the names of the genes of modules of a relationship, so that " $U > Z$ " means that the relationship is satisfied when mutation U has happened before mutation Z.

This paramenter is not used if frequencyDependentBirth is TRUE.

noIntGenes A numeric vector (optionally named) with the fitness coefficients (or mutator multiplier factor) of genes (only genes, not modules) that show no interactions. These genes cannot be part of modules. But you can specify modules that have no epistatic interactions. See examples and vignette.

> Of course, avoid using potentially confusing characters in the names. In particular, "," and ">" are not allowed as gene names.

This paramenter is not used if frequencyDependentBirth is TRUE.

geneToModule A named character vector that allows to match genes and modules. The names are the modules, and each of the values is a character vector with the gene names, separated by a comma, that correspond to a module. Note that modules cannot share genes. There is no need for modules to contain more than one gene. If you specify a geneToModule argument, and you used a restriction table, the geneToModule must necessarily contain, in the first position, "Root" (since the restriction table contains a node named "Root"). See examples below.

This paramenter is not used if frequencyDependentBirth is TRUE.

drvNames The names of genes that are considered drivers. This is only used for: a) deciding when to stop the simulations, in case you use number of drivers as a simulation stopping criterion (see [oncoSimulIndiv](#page-27-1)); b) for summarization purposes (e.g., how many drivers are mutated); c) in figures. But you need not specifiy anything if you do not want to, and you can pass an empty vector (as character( $\theta$ ). The default has changed with respect to v.2.1.3 and previous: it used to be to assume that all genes that were not in the noIntGenes were drivers. The default now is to assume nothing: if you want drvNames you have to specify them.

genotFitness A matrix or data frame that contains explicitly the mapping of genotypes to birth and optionally death. For now, we only allow epistasis-like relations between genes (so you cannot code order effects this way).

Genotypes can be specified in two ways:

- As a matrix (or data frame) with  $g + 1$  columns or  $g + 2$  columns, depending if death is specified or not(where  $g > 1$ ). Each of the first g columns contains a 1 or a 0 indicating that the gene of that column is mutated or not. Column g+ 1 contains the birth values. This is, for instance, the output you will get from [rfitness](#page-64-1). If the matrix has all columns named, those will be used for the names of the genes. Of course, except for column or row names, all entries in this matrix or data frame must be numeric, except when frequencyDependentBirth is TRUE. In this case, last column must be character and contains birth equations.
- As a two column data frame. The second column is birth, and the first column are genotypes, given as a character vector. For instance, a row "A, B" would mean the genotype with both A and B mutated. If frequencyDependentBirth is TRUE both columns must be character vectors.

When frequencyDependentBirth = FALSE, fitness must be  $\geq 0$ . If any possible genotype is missing, its fitness is assumed to be 0, except for WT (if WT is missing, its fitness is assumed to be 1 —see examples); this also applies to frequency-dependent fitness.

In contrast, if frequencyDependentBirth = TRUE, the Fitness column must contain the fitness specification equations, like characters, using as variables the frequencies (absolute or relative) of the all possible genotypes. We use "f" to denote relative frecuencies and "n" for absolute. Letter "N" (UPPER CASE) is reserved to denote total population size, thus  $f=n/N$  for each possible genotype. Relative frequency variables must be f\_ for wild type, f\_1 or f\_A if first gene is mutated,  $f_2$  or  $f_B$  if is the case for the second one,  $f_1_2$  or  $f_A_B$ , if both the first and second genes are mutated, and so on. For anything beyond the trivially simple, using letters (not numbers) is strongly recommended. Note also that you need not specify the fitness of every genotype (those missing are assumed to have a fitness of 0), nor do you need to pass the WT genotype. See the vignette for many examples.

If we want to use absolute numbers (absolute frequencies), just subtitute "f" for "n". The choice between relative or absolute frequencies may be specified also in frequencyType or, if using the default (auto) it can be automatically inferred. Mathematical operations and symbols allowed are described in the documen-

tation of C++'s library ExprTk that is used to parse and evaluate the fitness equations (see references for more information).

keepInput If TRUE, whether to keep the original input. This is only useful for human consumption of the output. It is useful because it is easier to decode, say, the restriction table from the data frame than from the internal representation. But if you want, you can set it to FALSE and the object will be a little bit smaller.

frequencyDependentBirth

If FALSE, the default value, all downstream work will be realised in a way not related to frequency depedent fitness situations. That implies that fitness specifications are fixed, except death rate in case of McFarland model (see

# allFitnessEffects 7

[oncoSimulIndiv](#page-27-1) for more details). If TRUE, you are in a frequency dependent fitness situation, where fitness specification ecuations must be passed as characters at genotFitness.

#### frequencyDependentDeath

If FALSE, the default value, all downstream work will be realised in a way not related to frequency depedent fitness situations. That implies that fitness specifications are fixed, except death rate in case of McFarland model (see [oncoSimulIndiv](#page-27-1) for more details). If TRUE, you are in a frequency dependent fitness situation, where fitness specification ecuations must be passed as characters at genotFitness.

frequencyDependentFitness

#### NA.

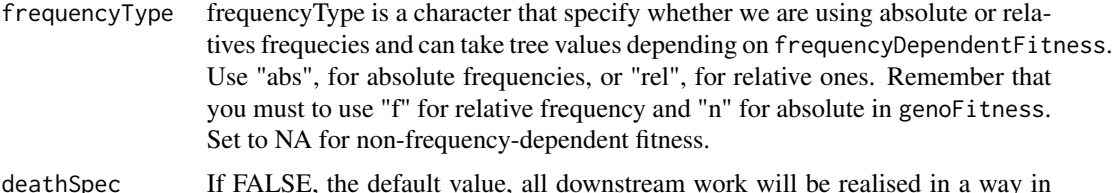

which we assume that death is not specified by the user in genotFitness. If TRUE, that means that death was specified by the user.

#### Details

allFitnessEffects is used for extremely flexible specification of fitness and mutator effects, including posets, XOR relationships, synthetic mortality and synthetic viability, arbitrary forms of epistatis, arbitrary forms of order effects, etc. allFitnessEffects produce the output necessary to pass to the C++ code the fitness/mutator specifications to run simulations. Please, see the vignette for detailed and commented examples.

allMutatorEffects provide the same flexibility, but without order and posets (this might be included in the future, but I have seen no empirical or theoretical argument for their existence or relevance as of now, so I do not add them to minimize unneeded complexity).

If you use both for simulations in the same call to, say, [oncoSimulIndiv](#page-27-1), all the genes specified in allMutatorEffects MUST be included in the allFitnessEffects object. If you want to have genes that have no direct effect on fitness, but that affect mutation rate, you MUST specify them in the call to allFitnessEffects, for instance as noIntGenes with an effect of 0. When you run the simulations in frequencyDependentBirth = TRUE or frequencyDependentDeath = TRUE only fitness effects are allowed, and must be codified in genotFitness.

If you use genotFitness then you cannot pass modules, noIntgenes, epistasis, or rT. This makes sense, because using genotFitness is saying "this is the mapping of genotypes to birth and maybe death. Period", so we should not allow further modifications from other terms. This is always the case when frequencyDependentBirth = TRUE or frequencyDependentDeath = TRUE.

If you use genotFitness you need to be careful when you use Bozic's model (as you get a death rate of 0).

If you use genotFitness note that we force the WT (wildtype) to always be 1 so birth rates (death rates) are rescaled in case of frequencyDependentBirth = FALSE (frequencyDependentDeath = FALSE). In contrast, when frequencyDependentBirth = TRUE (frequencyDependentDeath = TRUE) you are free to determine the birth rate (death rate) as a function of the frequencies of the genotypes (see genotFitness and the vignette).

When using genotFitness, any genotype with a fitness  $\leq$  1e-9 is removed from the table of genotypes, thus making it a non-viable genotype during simulations.

# Value

An object of class "fitnessEffects" or "mutatorEffects". This is just a list, but it is not intended for human consumption. The components are:

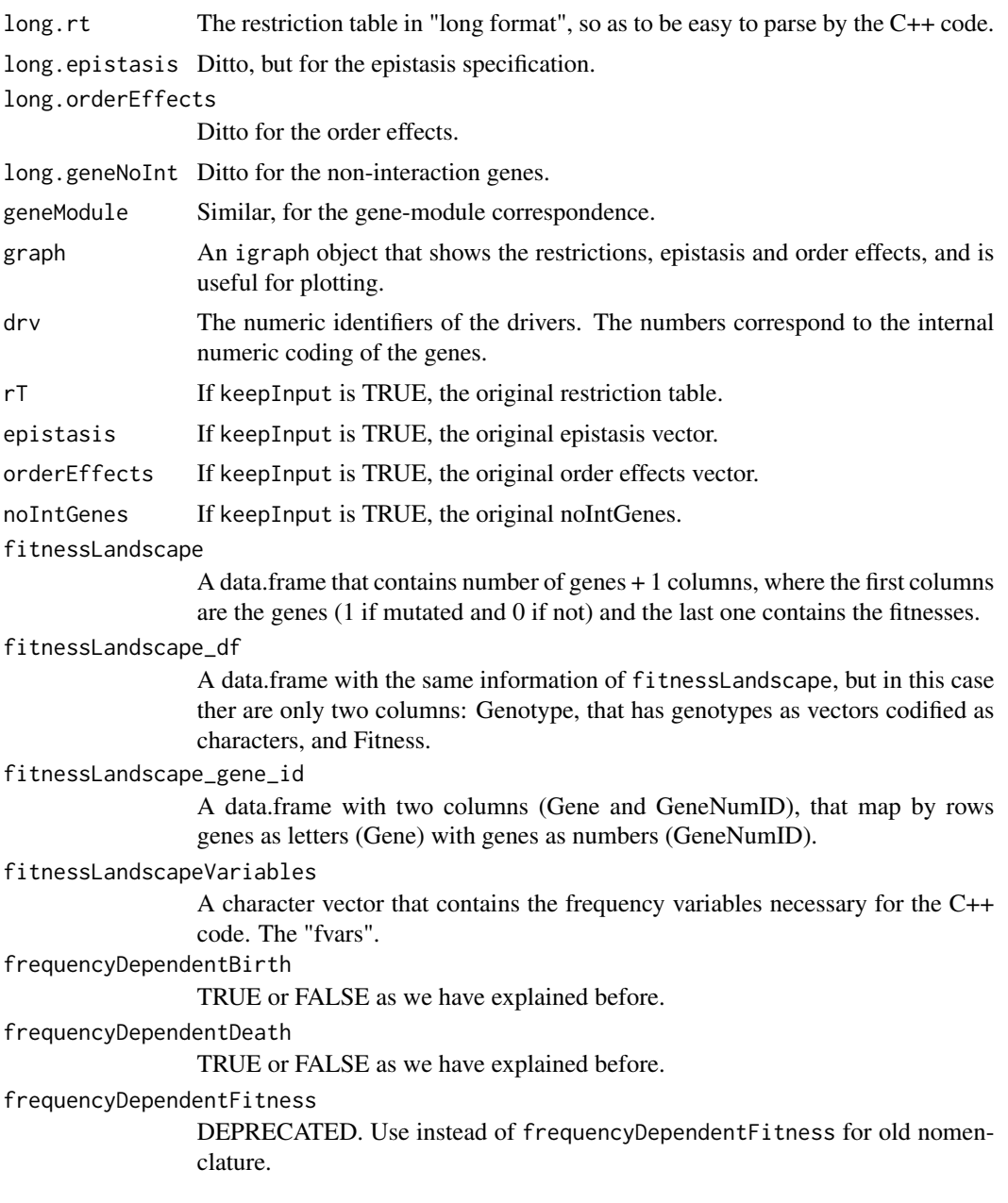

# allFitnessEffects 9

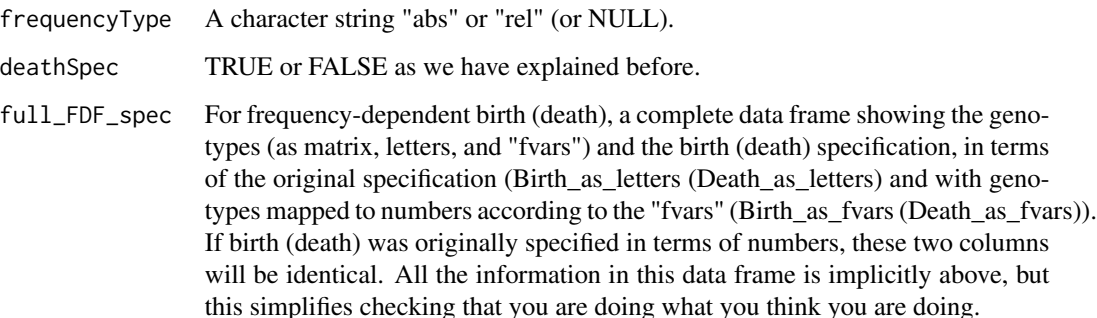

#### Note

Please, note that the meaning of the fitness effects in the McFarland model is not the same as in the original paper; the fitness coefficients are transformed to allow for a simpler fitness function as a product of terms. This differs with respect to v.1. See the vignette for details.

The names of the genes and modules can be fairly arbitrary. But if you try hard you can confuse the parser. For instance, using gene or module names that contain "," or ":", or ">" is likely to get you into trouble. Of course, you know you should not try to use those characters because you know those characters have special meanings to separate names or indicate epistasis or order relationships. Right now, using those characters as names is caught (and result in stopping) if passed as names for noIntGenes.

At the moment, the variables you need to specify in the fitness equations when you are in a frequency dependent fitness situation are fixed as we have explained in genotFitness. Perhaps using different and strange combinations of "f\_" or "n\_" followed by letters and numbers you could confuse the R parser, but never the C++ one. For a correct performance please be aware of this.

#### Author(s)

Ramon Diaz-Uriarte

#### References

Diaz-Uriarte, R. (2015). Identifying restrictions in the order of accumulation of mutations during tumor progression: effects of passengers, evolutionary models, and sampling [http://www.](http://www.biomedcentral.com/1471-2105/16/41/abstract) [biomedcentral.com/1471-2105/16/41/abstract](http://www.biomedcentral.com/1471-2105/16/41/abstract).

McFarland, C.~D. et al. (2013). Impact of deleterious passenger mutations on cancer progression. *Proceedings of the National Academy of Sciences of the United States of America\/*, 110(8), 2910–5.

Partow, A. ExprTk: C++ Mathematical Expression Library (MIT Open Souce License). [http:](http://www.partow.net/programming/exprtk/) [//www.partow.net/programming/exprtk/](http://www.partow.net/programming/exprtk/).

#### See Also

[evalGenotype](#page-18-1), [evalAllGenotypes](#page-18-2), [oncoSimulIndiv](#page-27-1), [plot.fitnessEffects](#page-45-1), [evalGenotypeFitAndMut](#page-18-1), [rfitness](#page-64-1), [plotFitnessLandscape](#page-55-1)

#### Examples

```
## A simple poset or CBN-like example
cs < - data.frame(parent = c(rep("Root", 4), "a", "b", "d", "e", "c"),
                   child = c("a", "b", "d", "e", "c", "c", rep("g", 3)),s = 0.1,
                   sh = -0.9,
                   typeDep = "MN")
cbn1 <- allFitnessEffects(cs)
plot(cbn1)
## A more complex example, that includes a restriction table
## order effects, epistasis, genes without interactions, and moduels
p4 <- data.frame(parent = c(rep("Root", 4), "A", "B", "D", "E", "C", "F"),
                   child = c("A", "B", "D", "E", "C", "C", "F", "F", "G", "G"),
                   s = c(0.01, 0.02, 0.03, 0.04, 0.1, 0.1, 0.2, 0.2, 0.3, 0.3),sh = c(rep(\emptyset, 4), c(-.9, -.9), c(-.95, -.95), c(-.99, -.99)),typeDep = c(rep("--", 4),"XMPN", "XMPN", "MN", "MN", "SM", "SM"))
oe <- c("C > F" = -0.1, "H > I" = 0.12)
sm \leftarrow c("I:J" = -1)sv <- c("-K:M" = -.5, "K:-M" = -.5)
epist \leq c(sm, sv)
modules \leq \leq \leq \leq \leq \leq \leq \leq \leq \leq \leq \leq \leq \leq \leq \leq \leq \leq \leq \leq \leq \leq \leq \leq \leq \leq \leq \leq \leq \leq \leq \leq \leq \leq \leq \leB'' = "b1, b2", C'' = "c1","D'' = "d1, d2", "E" = "e1"."F" = "f1, f2", "G" = "g1",H'' = "h1, h2", "I" = "i1""J" = "j1, j2", "K" = "k1, k2", "M" = "m1")
set.seed(1) ## for repeatability
noint <- rexp(5, 10)
names(noint) <- paste0("n", 1:5)
fea \le - allFitnessEffects(rT = p4, epistasis = epist, orderEffects = oe,
                           noIntGenes = noint, geneToModule = modules)
plot(fea)
## Modules that show, between them,
## no epistasis (so multiplicative effects).
## We specify the individual terms, but no value for the ":".
fnme \le allFitnessEffects(epistasis = c("A" = 0.1,
                                             B'' = 0.2,
                             geneToModule = c("A" = "a1, a2",
```

```
"B" = "b1")evalAllGenotypes(fnme, order = FALSE, addwt = TRUE)
## Epistasis for fitness and simple mutator effects
fe \le allFitnessEffects(epistasis = c("a : b" = 0.3,
                                          "b : c" = 0.5),
                            noIntGenes = c("e" = 0.1))fm \le allMutatorEffects(noIntGenes = c("a" = 10,
                                       "c" = 5))
evalAllGenotypesFitAndMut(fe, fm, order = FALSE)
## Simple fitness effects (noIntGenes) and modules
## for mutators
fe2 <- allFitnessEffects(noIntGenes =
                        c(a1 = 0.1, a2 = 0.2,b1 = 0.01, b2 = 0.3, b3 = 0.2,
                           c1 = 0.3, c2 = -0.2)
fm2 <- allMutatorEffects(epistasis = c("A" = 5,
                                       "B" = 10,C'' = 3,
                         geneToModule = c("A" = "a1, a2","B" = "b1, b2, b3",
                                          C'' = C1, C2")evalAllGenotypesFitAndMut(fe2, fm2, order = FALSE)
## Passing fitness directly, a complete fitness specification
## with a two column data frame with genotypes as character vectors
(m4 \leq data, frame(G = c("A, B", "A", "WT", "B"), F = c(3, 2, 1, 4)))fem4 <- allFitnessEffects(genotFitness = m4)
## Verify it interprets what it should: m4 is the same as the evaluation
## of the fitness effects (note row reordering)
evalAllGenotypes(fem4, addwt = TRUE, order = FALSE)
## Passing fitness directly, a complete fitness specification
## that uses a three column matrix
m5 \le cbind(c(0, 1, 0, 1), c(0, 0, 1, 1), c(1, 2, 3, 5.5))
```

```
## of the fitness effects
evalAllGenotypes(fem5, addwt = TRUE, order = FALSE)
## Passing fitness directly, an incomplete fitness specification
## that uses a three column matrix
m6 \le - \text{cbind}(c(1, 1), c(1, 0), c(2, 3))fem6 <- allFitnessEffects(genotFitness = m6)
evalAllGenotypes(fem6, addwt = TRUE, order = FALSE)
## Plotting a fitness landscape
fe2 <- allFitnessEffects(noIntGenes =
                          c(a1 = 0.1,b1 = 0.01,
                            c1 = 0.3)plot(evalAllGenotypes(fe2, order = FALSE))
## same as
plotFitnessLandscape(evalAllGenotypes(fe2, order = FALSE))
## same as
plotFitnessLandscape(fe2)
###### Defaults for missing genotypes
## As a two-column data frame
(m8 \leq data, frame(G = c("A, B, C", "B")), F = c(3, 2)))evalAllGenotypes(allFitnessEffects(genotFitness = m8),
                 addwt = TRUE)
## As a matrix
(m9 \leq r \text{bind}(c(0, 1, 0, 1, 4), c(1, 0, 1, 0, 1.5)))evalAllGenotypes(allFitnessEffects(genotFitness = m9),
                 addwt = TRUE)
######### Frequency Dependent Birth
genofit \leq data.frame(A = c(0, 1, 0, 1),
                      B = c(0, 0, 1, 1),Birth = c("max(3, 2*f_",
                                   "max(1.5, 3*(f_{-} + f_{-}1))",
                                   "max(2, 3*(f_{-} + f_{-}2))",
                                   \text{"max}(2, 5*f - 0.5*(f_1 + f_2) + 15*f_12)"),
                       stringsAsFactors = FALSE)
```
## Verify it interprets what it should: m5 is the same as the evaluation

afe <- allFitnessEffects(genotFitness = genofit,

#### <span id="page-12-0"></span>benchmarks 13

```
frequencyDependentBirth = TRUE,
                         frequencyType = "rel")
##Ploting fitness landscape in case of spPopSizes = c(5000, 2500, 3000, 7500)
plotFitnessLandscape(evalAllGenotypes(afe, spPopSizes = c(5000, 2500, 3000, 7500)))
## Reinitialize the seed
set.seed(NULL)
```
benchmarks *Summary results from some benchmarks reported in the vignette.*

# Description

Summary results from some benchmarks reported in the vignette. Included are timings, sizes of return objects and key oputput from each simulation.

They are here mainly to facilitate creation of table from the vignette itself. The scripts are available under "inst/miscell".

#### Usage

```
data(benchmark_1)
data(benchmark_1_0.05)
data(benchmark_2)
data(benchmark_3)
```
# Format

Data frames.

#### Examples

```
data(benchmark_1)
benchmark_1
```
createInterventions *Function that checks and creates an specification for interventions.*

# Description

This functions checks that the user has specified correctly the interventions and also makes some modifications in the specification, so the "core" of the code that runs the simulation can "understand" them and execute them.

```
createInterventions(interventions, genotFitness, frequencyType = "auto")
```
#### Arguments

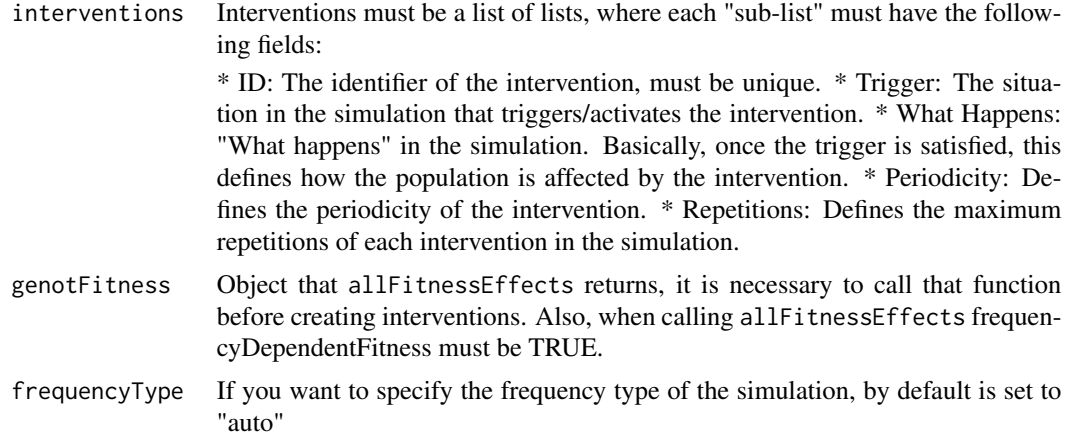

#### Details

See the vignette for details about differences between intervening on the total population or over specific genotypes and when do each occur.

# Value

Returns the same list of list that the user specifies, but with the following changes:

First, it transforms the arguments that refer to the genotipes, for example: n\_A is the actual population of A in the simulation for a T given. But in the  $C++$  part, "A" receives a Genotype ID, in this case 1, so n\_A in the simulation is n\_1. (For more info run allFitnessEffects with parameter frequencyDependentFitness = TRUE, then, check the data that returns, specificly, the field \$full\_FDF\_spec. There you have more info about those transformations).

Then, it checks that all fields of the sub-lists are correctly specified.

Finally, it returns the list of interventions with the modifications needed for the code to interpret it correctly.

# Examples

```
#first we create and the populations to simulate.
fa1 <- data.frame(Genotype = c("A", "B"),
               Fitness = c("1.001 + (0*n_A)",
                            "1.002"))
afd3 <- allFitnessEffects(genotFitness = fa1,
                      frequencyDependentFitness = TRUE,
                      frequencyType = "abs")
```
# now we especify intervention to drastically reduce A population

```
# depending on the T of the simulation
list_of_interventions <- list(
   list(ID = "intOverA",Trigger = ''(T > = 5),
       WhatHappens = n_A = n_A \times 0.1",
       Repetitions = 0,
       Periodicity = Inf
   )
\lambda
```

```
# we transform the intervention to somthing the simulation can process
final_interventions <- createInterventions(interventions = list_of_interventions, afd3)
```

```
# we run the simulations passing the interventions as an argument
ep2 <- oncoSimulIndiv(
               afd3,
               model = "McFL",
               mu = 1e-4,
               initSize = c(20000, 20000),
               initMutant = c("A", "B"),sampleEvery = 0.01,
               finalTime = 5.2,
               onlyCancer = FALSE,
       interventions = final_interventions
               )
# you can also make the intervention depend on the total population
list_of_interventions1 <- list(
   list(ID = "intOverTotPop",
       Trigger = "(N \ge 5000)",
       WhatHappens = ''N = N * 0.1",
       Repetitions = 0,
       Periodicity = Inf
   )
\lambda# or depend over the population of a genotype
list_of_interventions2 <- list(
   list(ID = "intOverTotPop",
       Trigger = " (n_A \ge 5000)",
       WhatHappens = n = n_B * 0.1",
       Repetitions = 0,Periodicity = Inf
   )
\lambda# or mix it all together using logic conectors
list_of_interventions2 <- list(
   list(ID = "intOverTotPop",
       Trigger = "((n_A >= 200) and (N >= 2000)) or (T > 20)",
       WhatHappens = "n_ = n_B * 0.1",Repetitions = 0,
       Periodicity = Inf
```
<span id="page-15-0"></span>)  $\mathcal{L}$ 

createUserVars *Functions that check and create specifications for user variables and rules.*

# Description

This functions check that the user has specified correctly the user variables and rules and also makes some modifications in the specification, so the "core" of the code that runs the simulation can "understand" them and execute them.

# Usage

```
createUserVars(userVars)
```

```
createRules(rules, genotFitness, frequencyType = "auto")
```
# Arguments

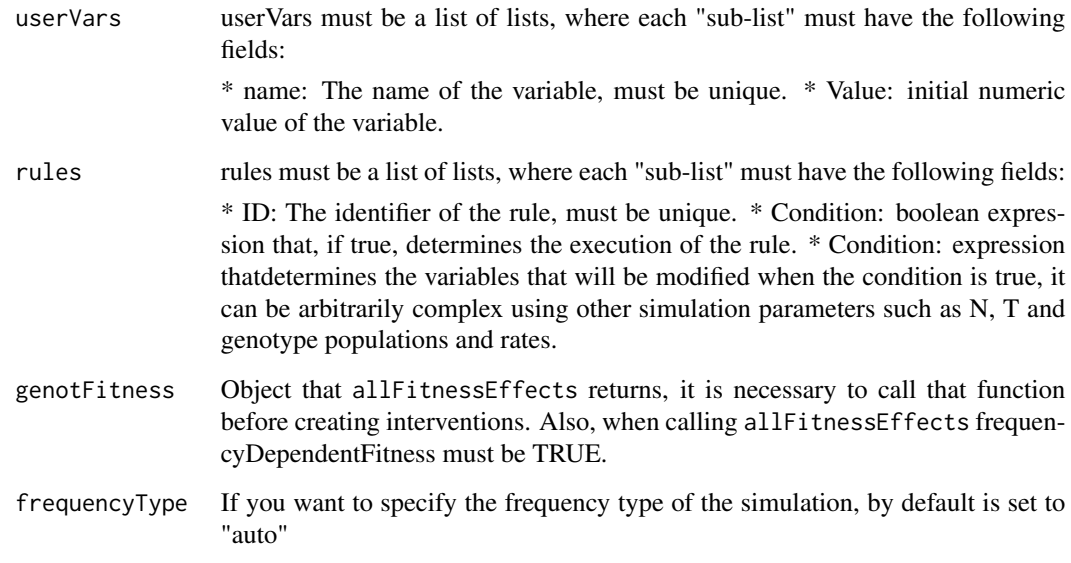

# Details

N/A

#### createUserVars 17

#### Value

For createUserVars, the same list that the user specifies, after checking that all the parameters are correctly specified. For createRules the same list of list that the user specifies, but with the following changes:

First, it transforms the arguments that refer to the genotipes, for example: n\_A is the actual population of A in the simulation for a T given. But in the  $C_{++}$  part, "A" receives a Genotype ID, in this case 1, so n\_A in the simulation is n\_1. (For more info run allFitnessEffects with parameter frequencyDependentFitness = TRUE, then, check the data that returns, specificly, the field \$full\_FDF\_spec. There you have more info about those transformations).

Then, it checks that all fields of the sub-lists are correctly specified.

Finally, it returns the list of rules with the modifications needed for the code to interpret it correctly.

#### Examples

```
#first we create and the populations to simulate.
fa1 \le data.frame(Genotype = c("A", "B"),
               Fitness = c("1.001 + (0*n_A)",
                          "1.002"))
afd3 <- allFitnessEffects(genotFitness = fa1,
                     frequencyDependentFitness = TRUE,
                     frequencyType = "abs")
# now we specify some user variables
userVars <- list(
   list(Name = 'user\_var1".Value = 0),
    list(\text{Name} = "user\_var2",Value = 3),
    list(\text{Name} = "user\_var3",Value = 2.5\lambda\lambda
```
# we call the function to check the specification of the variables userVars <- createUserVars(userVars = userVars)

```
# we determine the rules that modify the variables
rules <- list(
   list(ID = "rule_1",Condition = "T > 20",
        Action = "user\_var_1 = 1"),list(ID = "rule_2",
        Condition = "T > 30",
        Action = "user_var_2 = 2; user_var3 = 2*N"),list(ID = "rule_3",
       Condition = "T > 40",
        Action = "user\_var_3 = 3;user\_var_2 = n_A*n_B"
```

```
)
\lambda# we call the function to check the specification of the rules
rules <- createRules(rules = rules, afd3)
# we run the simulations passing theese lists as arguments
ep3 <- oncoSimulIndiv(
                afd3,
                model = "McFL",
                mu = 1e-4,
                initSize = c(20000, 20000),
                initMutant = c("A", "B"),
                sampleEvery = 0.01,
                finalTime = 5.2,
                onlyCancer = FALSE,
        userVars = userVars,
                rules = rules
                \mathcal{L}# you can also make the rules depend on the total population
 rules <- list(
        list(ID = "rule_1",Condition = ''N > 5000'',
            Action = "user_var_1 = 1"),list(ID = "rule_2",
            Condition = ''N \le 5000'',
            Action = "user\_var_1 = 2"),list(ID = "rule_3",
            Condition = ''N > 4000'',
            Action = "user_var_2 = 1;user_var_3 = 1"),list(ID = "rule_4",
            Condition = ''N \leq 4000'',
            Action = "user_var_2 = 2;user_var_3 = 3"\lambda)
# or depend on the population of each genotype
rules <- list(
        list(ID = "rule_1",Condition = "n_B > 300",
            Action = "user\_var_1 = 1"),list(ID = "rule_2",
            Condition = "n_B > 400",
            Action = "user\_var_1 = 2"),list(ID = "rule_3",
            Condition = "n_B \leq 300",
            Action = "user\_var_1 = 3"),list(ID = "rule_4",
            Condition = n_B \leq 200,
            Action = "user\_var_1 = 4")
```
 $\mathcal{L}$ 

```
# or depend on other previously defined user vars
rules <- list(
    list(ID = "rule_3",Condition = "T > 10",
        Action = "user\_var_1 = 1"),list(ID = "rule_1",
        Condition = "user_var_1 = 0",
        Action = "user\_var_2 = 1"),list(ID = "rule_2",
        Condition = "user_var_1 = 1",
        Action = "user\_var_2 = 2")
)
# or mix it all together using logic conectors
rules <- list(
    list(ID = "rule_3",Condition = T > 10 and N < 5000,
        Action = "user_var_1 = 1"),list(ID = "rule_1",
        Condition = "user_var_1 = \theta and n_B > 1000",
        Action = "user\_var_2 = 1")
\mathcal{L}
```
<span id="page-18-2"></span>evalAllGenotypes *Evaluate fitness/mutator effects of one or all possible genotypes.*

# <span id="page-18-1"></span>Description

Given a fitnessEffects/mutatorEffects description, obtain the fitness/mutator effects of a single or all genotypes.

## Usage

```
evalGenotype(genotype, fitnessEffects, spPopSizes = NULL,
             verbose = FALSE, echo = FALSE, model = "",
             currentTime = 0)evalGenotypeMut(genotype, mutatorEffects, spPopSizes = NULL,
                verbose = FALSE, echo = FALSE, currentTime = \theta)
evalAllGenotypes(fitnessEffects, order = FALSE, max = 256, addwt = FALSE,
                 model = ", spPopSizes = NULL, currentTime = 0)
evalAllGenotypesMut(mutatorEffects, max = 256, addwt = FALSE,
```

```
spPopSizes = NULL, currentTime = 0)evalGenotypeFitAndMut(genotype, fitnessEffects,
                     mutatorEffects, spPopSizes = NULL,
                     verbose = FALSE, echo = FALSE,
                     model = ", currentTime = 0)
evalAllGenotypesFitAndMut(fitnessEffects, mutatorEffects,
                         order = FALSE, max = 256, addwt = FALSE,model = ", spPopSizes = NULL, currentTime = 0)
```
# Arguments

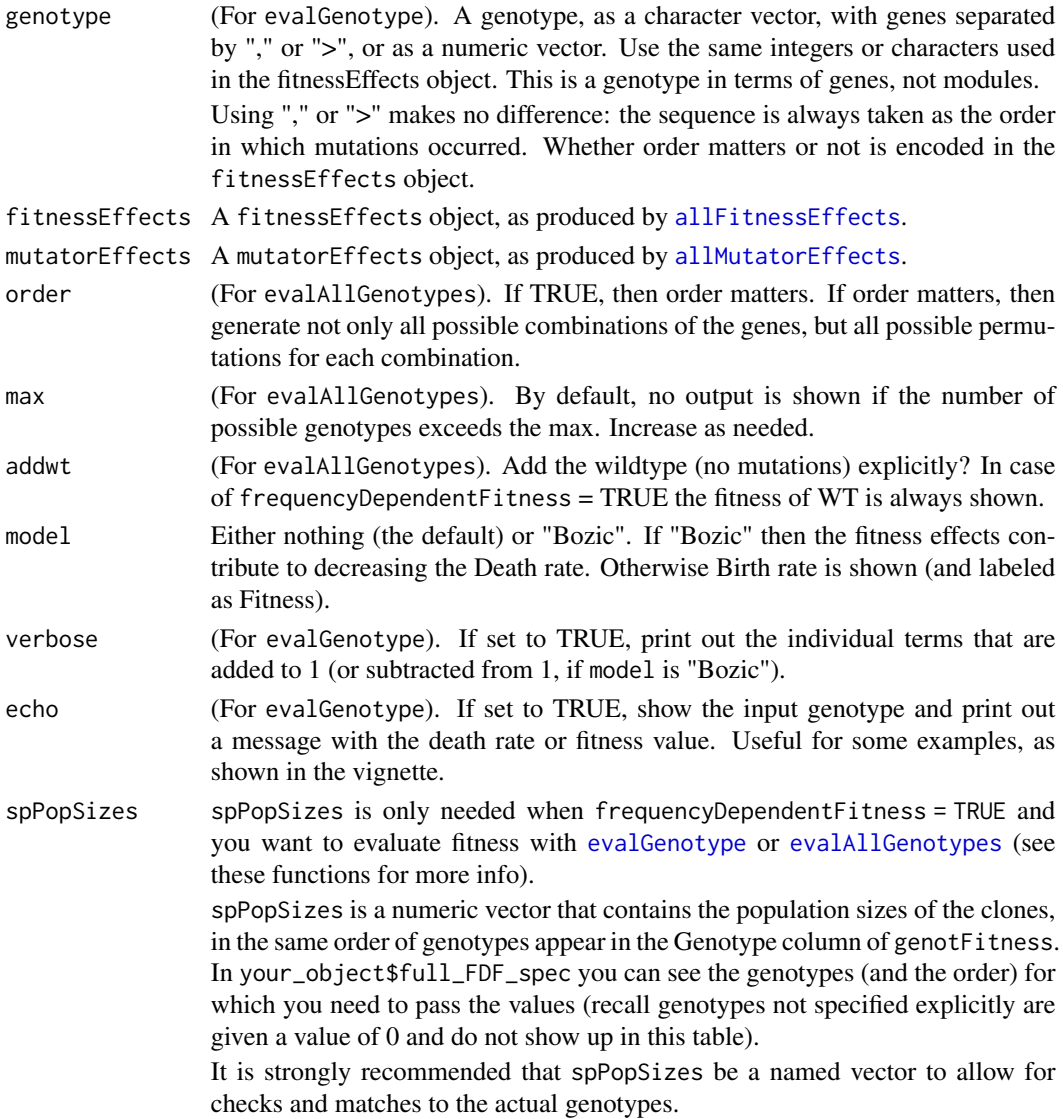

currentTime The time of the simulation. It is possible to access to the current time and run interventions for example using the frequency-dependent-fitness functionality or modifying the mutation rate through oncoSimul functions such as oncoSimulIndiv. With evalAllGenotypes we can check if the fitness has changed before or after a specific timepoint.

## Value

For evalGenotype either the value of fitness or (if verbose = TRUE) the value of fitness and its individual components.

For evalAllGenotypes a data frame with two columns, the Genotype ,the Birth Rate (or Death Rate, if Bozic) and the Death Rate (if deathSpec = TRUE in fitnessEffects. The notation for the Genotype column is a follows: when order does not matter, a comma "," separates the identifiers of mutated genes. When order matters, a genotype shown as " $x > y$  z" means that a mutation in "x" happened before a mutation in "y"; there is also a mutation in "z" (which could have happened before or after either of "x" or "y"), but "z" is a gene for which order does not matter. In all cases, a "WT" denotes the wild-type (or, actually, the genotype without any mutations).

If you use both fitnessEffects and mutatorEffects in a call, all the genes specified in mutatorEffects MUST be included in the fitnessEffects object. If you want to have genes that have no direct effect on fitness, but that affect mutation rate, you MUST specify them in the call to fitness Effects, for instance as noIntGenes with an effect of 0.

When you are in a frequency dependent fitness situation you must set frequency dependent Birth = TRUE and/or frequencydependentDeath = TRUE and spPopSizes must not be NULL and its length must be equal to the number of possible genotypes. Here only evalGenotype and evalAllGenotypes make sense.

# **Note**

Modules are, of course, taken into account if present (i.e., fitness is specified in terms of modules, but the genotype is specified in terms of genes).

About the naming. This is the convention used: "All" means we will go over all possible genotypes. A function that ends as "Genotypes" returns only fitness effects (for backwards compatibility and because mutator effects are not always used). A function that ends as "Genotype(s)Mut" returns only the mutator effects. A function that ends as "FitAndMut" will return both fitness and mutator effects.

Functions that return ONLY fitness or ONLY mutator effects are kept as separate functions because they free you from specifyin mutator/fitness effects if you only want to play with one of them.

#### Author(s)

Ramon Diaz-Uriarte, Sergio Sanchez Carrillo, Juan Antonio Miguel Gonzalez

#### See Also

[allFitnessEffects](#page-3-1).

#### Examples

```
# A three-gene epistasis example
sa < -0.1sb < -0.15sc < -0.2sab <-0.3sbc <- -0.25sabc <-0.4sac \leftarrow (1 + sa) \star (1 + sc) - 1
E3A <- allFitnessEffects(epistasis =
                            c("A:-B:-C" = sa," - A:B:-C" = sb,"-A:-B:C" = sc,
                              "A:B:-C" = sab."-A:B:C" = sbc,
                              "A:-B:C" = sac,"A : B : C" =sabc)
                                                 )
evalAllGenotypes(E3A, order = FALSE, addwt = FALSE)
evalAllGenotypes(E3A, order = FALSE, addwt = TRUE, model = "Bozic")
evalGenotype("B, C", E3A, verbose = TRUE)
## Order effects and modules
ofe2 <- allFitnessEffects(orderEffects = c("F > D" = -0.3, "D > F" = 0.4),
                          geneToModule =
                              c("Root" = "Root",
                                "F" = "f1, f2, f3","D" = "d1, d2"))
evalAllGenotypes(ofe2, order = TRUE, max = 325)[1:15, ]
## Next two are identical
evalGenotype("d1 > d2 > f3", ofe2, verbose = TRUE)
evalGenotype("d1 , d2 , f3", ofe2, verbose = TRUE)
## This is different
evalGenotype("f3 , d1 , d2", ofe2, verbose = TRUE)
## but identical to this one
evalGenotype("f3 > d1 > d2", ofe2, verbose = TRUE)
## Restrictions in mutations as a graph. Modules present.
p4 <- data.frame(parent = c(rep("Root", 4), "A", "B", "D", "E", "C", "F"),
                   child = c("A", "B", "D", "E", "C", "C", "F", "F", "G", "G"),
                  s = c(0.01, 0.02, 0.03, 0.04, 0.1, 0.1, 0.2, 0.2, 0.3, 0.3),sh = c(rep(\emptyset, 4), c(-.9, -.9), c(-.95, -.95), c(-.99, -.99)),typeDep = c(rep("--", 4),
```
"XMPN", "XMPN", "MN", "MN", "SM", "SM")) fp4m <- allFitnessEffects(p4, geneToModule = c("Root" = "Root", "A" = "a1",  $B'' = "b1, b2", C'' = "c1",$ " $D'' = "d1, d2", "E" = "e1",$ "F" = "f1, f2", "G" = "g1")) evalAllGenotypes(fp4m, order = FALSE, max = 1024, addwt = TRUE)[1:15, ] evalGenotype("b1, b2, e1, f2, a1", fp4m, verbose = TRUE) ## Of course, this is identical; b1 and b2 are same module ## and order is not present here evalGenotype("a1, b2, e1, f2", fp4m, verbose = TRUE) evalGenotype("a1 > b2 > e1 > f2", fp4m, verbose = TRUE) ## We can use the exact same integer numeric id codes as in the ## fitnessEffects geneModule component: evalGenotype(c(1L, 3L, 7L, 9L), fp4m, verbose = TRUE) ## Epistasis for fitness and simple mutator effects fe  $\le$  allFitnessEffects(epistasis = c("a : b" = 0.3, "b :  $c" = 0.5$ ),  $noIntGenes = c("e" = 0.1))$ fm <- allMutatorEffects(noIntGenes = c("a" = 10,  $"c" = 5)$ ) evalAllGenotypesFitAndMut(fe, fm, order = "FALSE") ## Simple fitness effects (noIntGenes) and modules ## for mutators fe2 <- allFitnessEffects(noIntGenes =  $c(a1 = 0.1, a2 = 0.2,$  $b1 = 0.01$ ,  $b2 = 0.3$ ,  $b3 = 0.2$ ,  $c1 = 0.3$ ,  $c2 = -0.2$ ) fm2 <- allMutatorEffects(epistasis = c("A" = 5,  $"B" = 10,$  $C'' = 3$ , geneToModule =  $c("A" = "a1, a2",$  $B'' = "b1, b2, b3",$ 

 $C'' = C_1, c_2")$ 

## Show only all the fitness effects

```
evalAllGenotypes(fe2, order = FALSE)
## Show only all mutator effects
evalAllGenotypesMut(fm2)
## Show all fitness and mutator
evalAllGenotypesFitAndMut(fe2, fm2, order = FALSE)
## This is probably not what you want
try(evalAllGenotypesMut(fe2))
## ... nor this
try(evalAllGenotypes(fm2))
## Show the fitness effect of a specific genotype
evalGenotype("a1, c2", fe2, verbose = TRUE)
## Show the mutator effect of a specific genotype
evalGenotypeMut("a1, c2", fm2, verbose = TRUE)
## Fitness and mutator of a specific genotype
evalGenotypeFitAndMut("a1, c2", fe2, fm2, verbose = TRUE)
## This is probably not what you want
try(evalGenotype("a1, c2", fm2, verbose = TRUE))
## Not what you want either
try(evalGenotypeMut("a1, c2", fe2, verbose = TRUE))
## Frequency dependent birth example
r <- data.frame(Genotype = c("WT", "A", "B", "A, B"),
               Birth = c("1 + 1.5*f",
                            "5 + 3*(f_A + f_B + f_A_B)","5 + 3*(f_A + f_B + f_A_B)","7 + 5*(f_A + f_B + f_A_B)"),
                stringsAsFactors = FALSE)
afe <- allFitnessEffects(genotFitness = r,
                         frequencyDependentBirth = TRUE,
                         frequencyType = "rel")
```
evalAllGenotypes(afe, spPopSizes = c(5000, 2500, 2500, 500))

example-missing-drivers

*An example where there are intermediate missing drivers.*

<span id="page-23-0"></span>

# <span id="page-24-0"></span>examplePosets 25

#### Description

An example where there are intermediate missing drivers. This is fictitious and I've never seen it. But it is here to check plots work even if there are no cases of some intermediate value of drivers (2 in this case). b11 contains the full, original data, whereas b12 contains the same data where there are no cases with exactly 2 drivers.

# Usage

```
data("ex_missing_drivers_b11"); data("ex_missing_drivers_b12")
```
#### Format

Two objects of class "oncosimul".

#### See Also

[plot.oncosimul](#page-48-1)

#### Examples

```
data(ex_missing_drivers_b11)
plot(ex_missing_drivers_b11, type = "line")
dev.new()
data(ex_missing_drivers_b12)
plot(ex_missing_drivers_b12, type = "line")
```
examplePosets *Example posets*

#### Description

Some example posets. For simplicity, all the posets are in a single list. You can access each poset by accessing each element of the list. The first digit or pair of digits denotes the number of nodes.

Poset 1101 is the same as the one in Gerstung et al., 2009 (figure 2A, poset 2). Poset 701 is the same as the one in Gerstung et al., 2011 (figure 2B, left, the pancreatic cancer poset). Those posets were entered manually at the command line: see [poset](#page-62-1).

#### Usage

```
data("examplePosets")
```
#### Format

The format is: List of 13 \$ p1101: num [1:10, 1:2] 1 1 3 3 3 7 7 8 9 10 ... \$ p1102: num [1:9, 1:2] 1 1 3 3 3 7 7 9 10 2 ... \$ p1103: num [1:9, 1:2] 1 1 3 3 3 7 7 8 10 2 ... \$ p1104: num [1:9, 1:2] 1 1 3 3 7 7 9 2 10 2 ... \$ p901 : num [1:8, 1:2] 1 2 4 5 7 8 5 1 2 3 ... \$ p902 : num [1:6, 1:2] 1 2 4 5 7 5 2 3 5 6 ... \$ p903 : num [1:6, 1:2] 1 2 5 7 8 1 2 3 6 8 ... \$ p904 : num [1:6, 1:2] 1 4 5 5 1 7 2 5 8 6 ... \$ p701 : num [1:9, 1:2] 1 1 1 1 2 3 4 4 5 2 ... \$ p702 : num [1:6, 1:2] 1 1 1 1 2 4 2 3 4 5 ... \$ p703 : num [1:6, 1:2] 1 1 1 1 3 5 2 3 4 5 ... \$ p704 : num [1:6, 1:2] 1 1 1 1 4 5 2 3 4 5 ... \$ p705 : num [1:6, 1:2] 1 2 1 1 1 2 2 5 4 6 ...

## Source

Gerstung et al., 2009. Quantifying cancer progression with conjunctive Bayesian networks. *Bioinformatics*, 21: 2809–2815.

Gerstung et al., 2011. The Temporal Order of Genetic and Pathway Alterations in Tumorigenesis. *PLoS ONE*, 6.

## See Also

[poset](#page-62-1)

#### Examples

data(examplePosets)

## Plot all of them  $par(mfrow = c(3, 5))$ 

```
invisible(sapply(names(examplePosets),
                function(x) {plotPoset(examplePosets[[x]],
                    main = x,box = TRUE)}))
```
examplesFitnessEffects

*Examples of fitness effects*

# Description

Some examples of fitnessEffects objects. This is a collection, in a list, of most of the fitnessEffects created (using [allFitnessEffects](#page-3-1)) for the vignette. See the vignette for descriptions and references.

#### Usage

data("examplesFitnessEffects")

<span id="page-25-0"></span>

# <span id="page-26-0"></span>Format

The format is a list of fitnessEffects objects.

# See Also

[allFitnessEffects](#page-3-1)

# Examples

data(examplesFitnessEffects)

plot(examplesFitnessEffects[["fea"]])

evalAllGenotypes(examplesFitnessEffects[["cbn1"]], order = FALSE)

freq-dep-simul-examples

*Runs from simulations of frequency-dependent examples shown in the vignette.*

#### Description

Simulations shown in the vignette. Since running them can take a few seconds, we have pre-run them, and stored the results.

# Usage

data(woAntibS)

# Format

For output from runs of oncoSimulIndiv a list of classes oncosimul and oncosimul2.

#### See Also

[oncoSimulIndiv](#page-27-1)

# Examples

```
data(woAntibS)
plot(woAntibS, show = "genotypes", type = "line",
    col = c("black", "green", "red"))
```
<span id="page-27-0"></span>

# Description

Trimmed output from the simulation mcfLs in the vignette. This is a somewhat long run, and we have stored here the object (after trimming the Genotype matrix) to allow for plotting it.

#### Usage

data("mcfLs")

# Format

An object of class "oncosimul2". A list.

## See Also

[plot.oncosimul](#page-48-1)

#### Examples

```
## Not run:
data(mcfLs)
plot(mcfLs, addtot = TRUE, lwdClone = 0.9, log = "")summary(mcfLs)
## End(Not run)
```
<span id="page-27-1"></span>![](_page_27_Picture_92.jpeg)

# Description

Simulate tumor progression including possible restrictions in the order of driver mutations. Optionally add passenger mutations. When used in frequency dependent fitness situation, only fitness effects are allowed. Simulation is done using the BNB algorithm of Mather et al., 2012.

# oncoSimulIndiv 29

# Usage

```
oncoSimulIndiv(fp, model = "Exp",
                numPassengers = 0, mu = 1e-6, muEF = NULL,
                detectionSize = 1e8, detectionDrivers = 4,
                detectionProb = NA,
                sampleEvery = ifelse(model %in% c("Bozic", "Exp"), 1,
                             0.025),
                initSize = 500, s = 0.1, sh = -1,
                K = sum(intSize)/(exp(1) - 1), keepEvery = sampleEvery,
                minDetectDrvCloneSz = "auto",
                extraTime = 0.
                finalTime = 0.25 \times 25 \times 365, onlyCancer = FALSE,
                keepPhylog = FALSE,
                mutationPropGrowth = ifelse(model == "Bozic",
                                                        FALSE, TRUE),
                max.memory = 2000, max.wall.time = 200,max.num.tries = 500,errorHitWallTime = TRUE,
                errorHitMaxTries = TRUE,
                verbosity = 0,
                initMutant = NULL,
                AND_DrvProbExit = FALSE,
                fixation = NULL,
                seed = NULL,interventions = NULL,
                userVars = NULL,
                rules = NULL)
oncoSimulPop(Nindiv, fp, model = "Exp", numPassengers = 0, mu = 1e-6,
                muEF = NULL,detectionSize = 1e8, detectionDrivers = 4,
                detectionProb = NA,
                sampleEvery = ifelse(model %in% c("Bozic", "Exp"), 1,
                              0.025),
                initSize = 500, s = 0.1, sh = -1,
                K = sum(intSize)/(exp(1) - 1), keepEvery = sampleEvery,
                minDetectDrvCloneSz = "auto",
                extraTime = 0,
                finalTime = 0.25 \times 25 \times 365, onlyCancer = FALSE,
                keepPhylog = FALSE,
                mutationPropGrowth = ifelse(model == "Bozic",
                                                        FALSE, TRUE),
                max . memory = 2000, max .wall . time = 200,max.num.tries = 500,
                errorHitWallTime = TRUE,
                errorHitMaxTries = TRUE,
                initMutant = NULL,
```

```
AND_DrvProbExit = FALSE,
                fixation = NULL,
                verbosity = 0,
                mc.cores = detectCores(),
                seed = "auto",interventions = NULL,
                userVars = NULL,
                rules = NULL)
oncoSimulSample(Nindiv,
                fp,
                model = "Exp",numPassengers = 0,
                mu = 1e-6,
                muEF = NULL,detectionSize = round(runif(Nindiv, 1e5, 1e8)),
                detectionDrivers = {
                                 if(inherits(fp, "fitnessEffects")) {
                                     if(length(fp$drv)) {
                                         nd \leq (2: round(0.75 \star length(fp$drv)))
                                     } else {
                                         nd <- 9e6
                                     }
                                 } else {
                                     nd <- (2 : round(0.75 * max(fp)))}
                                 if (length(nd) == 1)nd \leftarrow c(nd, nd)sample(nd, Nindiv,
                                        replace = TRUE)
                             },
                detectionProb = NA,
                sampleEvery = ifelse(model %in% c("Bozic", "Exp"), 1,
                    0.025),
                initSize = 500,
                s = 0.1,
                sh = -1,
                K = sum(intSize)/(exp(1) - 1),minDetectDrvCloneSz = "auto",
                extraTime = 0,
                finalTime = 0.25 \times 25 \times 365,
                onlyCancer = FALSE, keepPhylog = FALSE,
                mutationPropGrowth = ifelse(model == "Bozic",
                                                         FALSE, TRUE),
                max . memory = 2000,max(wall.time.total = 600,
```

```
max.num.tries.total = 500 * Nindiv,
typeSample = "whole",
thresholdWhole = 0.5,
initMutant = NULL,
AND_DrvProbExit = FALSE,
fixation = NULL,
verbosity = 1,
showProgress = FALSE,
seed = "auto",interventions = NULL,
userVars = NULL,
rules = NULL)
```
# Arguments

![](_page_30_Picture_204.jpeg)

![](_page_31_Picture_254.jpeg)

sampleEvery How often the whole population is sampled. This is not the same as the interval between successive samples that are kept or stored (for that, see keepEvery). For very fast growing clones, you might need to have a small value here to minimize possible numerical problems (such as huge increase in population size between two successive samples that can then lead to problems for random number generators). Likewise, for models with density dependence (such as McF) this value should be very small.

- initSize Initial population size. If you are passing more than one initMutant, the initial population sizes of each clone/species/genotype, given in the same order as in the initMutant vector. initMutant thus allows to start the simulation from arbitrary population compositions. Combined with mu it allows for multispecies simulations (see the vignette for examples).
- K Initial population equilibrium size in the McFarland models.
- keepEvery Time interval between successive whole population samples that are actually stored. This must be larger or equal to sampleEvery. If keepEvery is not a multiple integer of sampleEvery, the interval between successive samples that are stored will be the smallest multiple integer of sampleEvery that is larger than or equal to keepEvery.

If you want nice plots, set sampleEvery and keepEvery to small values (say, 5 or 2). Otherwise, you can use a sampleEvery of 1 but a keepEvery of 15, so that the return objects are not huge and the code runs a lot faster.

Setting keepEvery = NA means we only keep the very last sample. This is useful if you only care about the final state of the simulation, not its complete history.

## minDetectDrvCloneSz

A value of 0 or larger than 0 (by default equal to initSize in the McFarland model). If larger than 0, when checking if we are done with a simulation, we verify that the sum of the population sizes of all clones that have a number of mutated drivers larger or equal to detectionDrivers is larger or equal to this minDetectDrvCloneSz.

The reason for this parameter is to ensure that, say, a clone with a certain number of drivers that would cause the simulation to end has not just appeared and is present in only one individual that might then immediately go extinct. This can be relevant in secenarios such as the McFarland model.

If initSize is larger than 1 (you are passing multiple initMutants), the sum is used.

By setting an extraTime larger than 0, we can sample at points when we are at

See also extraTime.

extraTime A value larger than zero waits those many additional time periods before exiting after having reached the exit condition (population size, number of drivers). The reason for this setting is to prevent the McFL models from always exiting at a time when one clone is increasing its size quickly (see minDetectDrvCloneSz).

- the plateau. finalTime What is the maximum number of time units that the simulation can run. Set to NA to disable this limit.
- onlyCancer Return only simulations that reach cancer?

If set to TRUE, only simulations that satisfy the detectionDrivers or the detectionSize requirements or that are "detected" because of the detectionProb mechanism will be returned: the simulation will be repeated, within the limits set by max.num.tries and max.wall.time (and, for oncoSimulSample also max.num.tries.total and max.wall.time.total), until one which meets the detectionDrivers or detectionSize or one which is detected stochastically under detectionProb is obtained.

If onlyCancer = FALSE the simulation is returned regardless of final population size or number of drivers in any clone and this includes simulations where the population goes extinct.

The default used to be onlyCancer = TRUE; on version 3.99.10 it was changed to onlyCancer = FALSE as this is the natural setting for simulating general scenarios. onlyCancer = TRUE, by design, leads to selection bias in the simulations returned: we only see those that "reach cancer".

- keepPhylog If TRUE, keep track of when and from which clone each clone is created. See also [plotClonePhylog](#page-53-1).
- mutationPropGrowth

If TRUE, make mutation rate proportional to growth rate, so clones that grow faster also mutate faster (laso have a larger mutation rate): \$mutation\_rate = mu \* birth\_rate\$. With BNB mutation is actually "mutate after division": p.\ 1232 of Mather et al., 2012 explains: "(...) mutation is simply defined as the creation and subsequent departure of a single individual from the class". Thus, if we want to have individuals of clones/genotypes/populations that divide faster to also produce more mutants per unit time (per individual) we have to set mutationPropGrowth = TRUE. Of course, this only makes sense in models where birth rate changes.

init Mutant For v.2: a string with the mutations of the initial mutant, if any. This is the same format as for [evalGenotype](#page-18-1). The default (if you pass nothing) is to start the simulation from the wildtype genotype with nothing mutated. For v.1 we no longer accept initMutant: it will be ignored.

> (evalGenotype also accepts the genotype as a numeric vector; initMutant must be a character string.)

max.num.tries Only applies when onlyCancer = TRUE. What is the maximum number of times, for an individual simulation, we can repeat the simulation for it to reach cancer? There are certain parameter settings where reaching cancer is extremely unlikely and you might not want to run forever in those cases.

max.num.tries.total

Only applies when onlyCancer = TRUE and for oncoSimulSample. What is the maximum number of times, over all simulations for all individuals in a population sample, that we can repeat the simulations so that cancer is reached for all individuals? The idea is to set a limit on the average minimal probability of reaching cancer for a set of simulations to be accepted.

max.wall.time Maximum wall time for the simulation of one individual (over all max.num.tries). If the simulation is not done in this time, it is aborted.

max.wall.time.total

Maximum wall time for all the simulations (when using oncoSimulSample), in seconds. If the simulation is not completed in this time, it is aborted. To prevent problems from a single individual simulation going wild, this limit is also enforced per simulation (so the run can be aborted directly from C++).

errorHitMaxTries

If TRUE (the default) a simulation that reaches the maximum number of repetitions allowed is considered not to have succesfully finished and, thus, an error, and no output from it will be reported. This is often what you want. See Details.

#### errorHitWallTime

If TRUE (the default) a simulation that reaches the maximum wall time is considered not to have succesfully finished and, thus, an error, and no output from it will be reported. This is often what you want. See Details.

- max.memory The largest size (in MB) of the matrix of Populations by Time. If it creating it would use more than this amount of memory, it is not created. This prevents you from accidentally passing parameters that will return an enormous object.
- verbosity If 0, run silently. Iincreasing values of verbosity provide progressively more information about intermediate steps, possible numerical notes/warnings from the C++ code, etc. Values less than 0 supress some default notes: use with care.
- typeSample "singleCell" (or "single") for single cell sampling, where the probability of sampling a cell (a clone) is directly proportional to its population size. "wholeTumor" (or "whole") for whole tumor sampling (i.e., this is similar to a biopsy being the entire tumor). See [samplePop](#page-70-1).
- thresholdWhole In whole tumor sampling, whether a gene is detected as mutated depends on thresholdWhole: a gene is considered mutated if it is altered in at least thresholdWhole proportion of the cells in that individual. See [samplePop](#page-70-1).
- mc.cores Number of cores to use when simulating more than one individual (i.e., when calling oncoSimulPop).
- showProgress If TRUE, provide information, during exection, of the individual done, and the number of attempts and time used.
- AND\_DrvProbExit

If TRUE, cancer will be considered to be reached if both the detectionProb mechanism and detectionDrivers are satisfied. This is and AND, not an OR condition. Using this option with fixation is not allowed (as it does not make much sense).

fixation If non-NULL, a list or a vector, where each element of is a string with a gene or a gene combination or a genotype (see below). Simulations will stop as soon as any of the genes or gene combinations or genotypes are fixed (i.e., reach a minimal frequency). If you pass gene combinations or genotypes, separate genes with commas (not ' $>$ '); this means order is not (yet?) supported. This way of specifying gene combinations is the same as the one used for initMutant and [evalGenotype](#page-18-1).

> To differentiate between gene combinations and specific genotypes, genotypes are specified by prepending them with a " $\cdot$ ". For instance, fixation = c("A", "B, C") specifies stopping on any genotypes with those gene combinations. In contrast, fixation =  $c("_., A", "_., B, C")$  specifies stopping only on gentoypes "A" or "B, C". See the vignette for further examples.

# 36 oncoSimulIndiv

![](_page_35_Picture_217.jpeg)
population. You can complicate it as much as you want, or keep it simple, it is really up to you.

Formally, interventions must be a list of lists, where each "sub-list" must have the following fields:

\* ID: The identifier of the intervention, must be unique. \* Trigger: The situation in the simulation that triggers/activates the intervention.

\* What Happens: "What happens" in the simulation. Basically, once the trigger is satisfied, this defines how the population is affected by the intervention. Please see the vignette for details about the differences between when interventions that affect a single genotype and those that affect the complete population occur.

\* Periodicity: Defines the periodicity of the intervention. \* Repetitions: Defines the maximum repetitions of each intervention in the simulation.

userVars This has no effect if you do not specify frequencyDependentFitness = TRUE in allFitnessEffects function. Also, you must use createuserVars function to create the correct type of parameter for the function oncoSimulPop , oncoSimulIndiv , oncoSimulSample to process it correctly.

> Use this argument in case you want to define arbitrary variables that depend on other simulation values. With the yser Variables you can simulate Adaptive therapy by using this defined variables in the intervention's whatHappens definition, or simply get more detailed insight by defining some interesting values you desire as an output.

> Formally, userVars must be a list of lists, where each "sub-list" must have the following fields:

> \* Name: The name that identifies the new variable, must be unique. \* Value: The initial numeric value of the variable.

> You must define the rules in order to determine how this variables will be modified.

rules This has no effect if you do not specify frequencyDependentFitness = TRUE in allFitnessEffects function. Also, you must use createRules function to create the correct type of parameter for the function oncoSimulPop , oncoSimulIndiv , oncoSimulSample to process it correctly. This also requires you to use userVars as these rules operate on them and will not have any effect if thses do not exist.

> Use this argument in order to determine how the defined user variebles will be modified during the simulation. You can use any arbitrarily complex expression depending on other simulation parameters such as T, N, Genotype populations or genotype rates.

> Formally, rules must be a list of lists, where each "sub-list" must have the following fields:

> \* ID: The identifier of the rule, must be unique. \* Condition: The situation in the simulation that triggers/activates the user variable modification. \* Action: The action that will take place once the condition is true. This defines wich user variables will be modified and the expression that defines the new values for them.

#### Details

.

The basic simulation algorithm implemented is the BNB one of Mather et al., 2012, where I have added modifications to fitness based on the restrictions in the order of mutations.

Full details about the algorithm are provided in Mather et al., 2012. The evolutionary models, including references, and the rest of the parameters are explained in Diaz-Uriarte, 2014, especially in the Supplementary Material. The model called "Bozic" is based on Bozic et al., 2010, and the model called "McFarland" in McFarland et al., 2013.

oncoSimulPop simply calls oncoSimulIndiv multiple times. When run on POSIX systems, it can use multiple cores (via mclapply).

The summary methods for these classes return some of the return values (see next) as a one-row (for class oncosimul) or multiple row (for class oncosimulpop) data frame. The print methods for these classes simply print the summary.

Changing options errorHitMaxTries and errorHitWallTime can be useful when conducting many simulations, as in the call to oncoSimulPop: setting them to TRUE means nothing is recorded for those simulations where ending conditions are not reached but setting them to FALSE would allow you to record the output; this would potentially result in a mixture where some simulations would not have reached the ending condition, but this might sometimes be what you want. Note, however, that oncoSimulSample always has both them to TRUE, as it could not be otherwise.

GenotypesWDistinctOrderEff provides the information about order effects that is missing from Genotypes. When there are order effects, the Genotypes matrix can contain genotypes that are not distinguishable. Suppose there are two genes, the first and the second. In the Genotype output you can get two columns where there is a 1 in both genes: those two columns correspond to the two possible orders (first gene mutated first, or first gene mutated after the second). GenotypesWDistinctOrderEff disambiguates this. The same is done by GenotypesLabels; this is easier to decode for a human (a string of gene labels) but a little bit harder to parse automatically. Note that when you use the default print method for this object, you get, among others, a twocolumn display with the GenotypeLabels information. When order matters, a genotype shown as " $x > y$  \_ z" means that a mutation in "x" happened before a mutation in "y"; there is also a mutation in "z" (which could have happened before or after either of "x" or "y"), but "z" is a gene for which order does not matter. When order does not matter, a comma "," separates the identifiers of mutated genes.

Detection of cancer can be a deterministic process, where cancer is always detected (and, thus, simulation ended) when certain conditions are met (detectionSize, detectionDrivers, fixation). Alternatively, it can be stochastic process where probability of detection depends on size. Every so often (see below) we assess population size, and detect cancer or not probabilistically (comparing the probability of detection for that size with a random uniform number). Probability of detection changes with population size according to the function

 $1 - e^{-cPDetect((populationsize-PDBaseline)/PDBaseline)}$ 

You can pass cPDetect manually (you will need to set n2 and p2 to NA). However, it might be more intuitive to specify the pair n2, p2, such that the probability of detection is  $p2$  for population size  $n2$ (and from that pair we solve for the value of cPDetect). How often do we check? That is controlled by checkSizePEvery, the (minimal) time between successive checks (from among the sampling times given by sampleEvery: the interval between successive assessments will be the smallest

## oncoSimulIndiv 39

multiple integer of sampleEvery that is larger than checkSizePEvery —see vignette for details). checkSizePEvery has, by default, a different (and much larger) value than sampleEvery both to allow to examine the effects of sampling, and to avoid many costly random number generations.

Please note that detectionProb is NOT available with version 1 objects.

### Value

For oncoSimulIndiv a list, of class "oncosimul", with the following components:

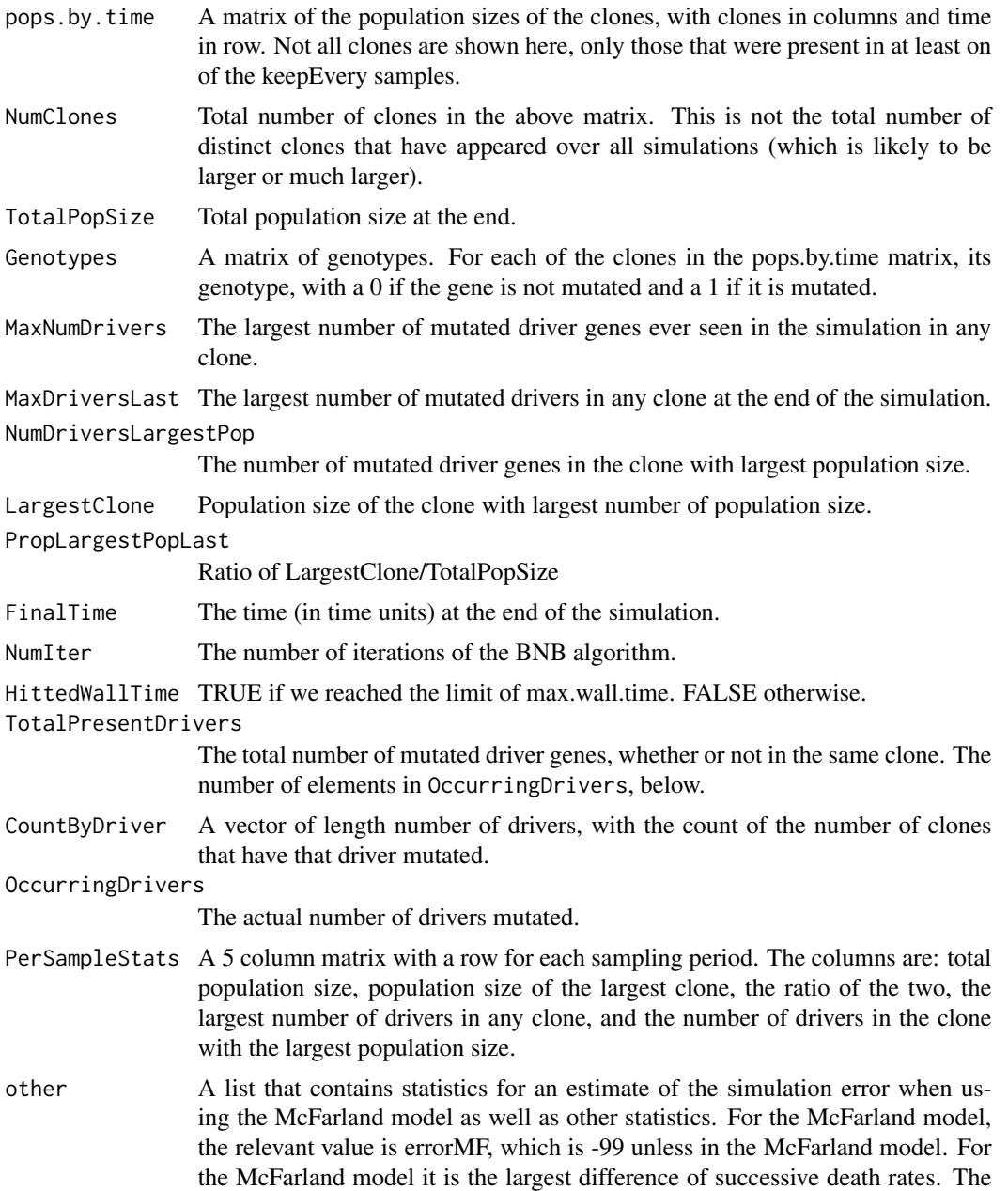

entries named minDMratio and minBMratio are the smallest ratio, over all simulations, of death rate to mutation rate and birth rate to mutation rate, respectively. The BNB algorithm thrives when those are large.

For oncoSimulPop a list of length Nindiv, and of class "oncosimulpop", where each element of the list is itself a list, of class oncosimul, with components as described above.

In v.2, the output is of both class "oncosimul" and "oncosimul2". The oncoSimulIndiv return object differs in

#### GenotypesWDistinctOrderEff

A list of vectors, where each vector corresponds to a genotype in the Genotypes, showing (where it matters) the order of mutations. Each vector shows the genotypes, with the numeric codes, showing explicitly the order when it matters. So if you have genes 1, 2, 7 for which order relationships are given, and genes 3, 4, 5, 6 for which other interactions exist, any mutations in 1, 2, 7 are shown first, and in the order they occurred, before showing the rest of the mutations. See details.

#### GenotypesLabels

The genotypes, as character vectors with the original labels provided (i.e., not the integer codes). As before, mutated genes, for those where order matters, come first, and are separated by the rest by a "\_". See details.

#### OccurringDrivers

This is the same as in v.1, but we use the labels, not the numeric id codes. Of course, if you entered integers as labels for the genes, you will see numbers (however, as a character string).

#### **Note**

Please, note that the meaning of the fitness effects in the McFarland model is not the same as in the original paper; the fitness coefficients are transformed to allow for a simpler fitness function as a product of terms. This differs with respect to v.1. See the vignette for details.

#### Author(s)

Ramon Diaz-Uriarte

#### References

Bozic, I., et al., (2010). Accumulation of driver and passenger mutations during tumor progression. *Proceedings of the National Academy of Sciences of the United States of America\/*, 107, 18545– 18550.

Diaz-Uriarte, R. (2015). Identifying restrictions in the order of accumulation of mutations during tumor progression: effects of passengers, evolutionary models, and sampling [http://www.](http://www.biomedcentral.com/1471-2105/16/41/abstract) [biomedcentral.com/1471-2105/16/41/abstract](http://www.biomedcentral.com/1471-2105/16/41/abstract)

Gerstung et al., 2011. The Temporal Order of Genetic and Pathway Alterations in Tumorigenesis. *PLoS ONE*, 6.

McFarland, C.~D. et al. (2013). Impact of deleterious passenger mutations on cancer progression. *Proceedings of the National Academy of Sciences of the United States of America\/*, 110(8), 2910–5.

## oncoSimulIndiv 41

Mather, W.~H., Hasty, J., and Tsimring, L.~S. (2012). Fast stochastic algorithm for simulating evolutionary population dynamics. *Bioinformatics (Oxford, England)\/*, 28(9), 1230–1238.

#### See Also

[plot.oncosimul](#page-48-0), [samplePop](#page-70-0), [allFitnessEffects](#page-3-0)

```
#### A model similar to the one in McFarland. We use 270 genes.
set.seed(456)
nd <- 70
np <- 200
s < -0.1sp <- 1e-3
spp < -s p/(1 + sp)mcf1 \le allFitnessEffects(noIntGenes = c(rep(s, nd), rep(spp, np)),
                          \text{drv} = \text{seq.int}(\text{nd})mcf1s <- oncoSimulIndiv(mcf1,
                         model = "McFL".mu = 1e-7.
                         detectionSize = 1e8,
                         detectionDrivers = 100,
                         sampleEvery = 0.02,
                         keepEvery = 2,
                         initSize = 2000,
                         finalTime = 1000,
                         onlyCancer = FALSE)
plot(mcf1s, addtot = TRUE, lwdClone = 0.6, log = "")summary(mcf1s)
plot(mcf1s)
#### Order effects with modules, and 5 genes without interactions
#### with fitness effects from an exponential distribution
oi <- allFitnessEffects(orderEffects =
               c("F > D'' = -0.3, "D > F" = 0.4),
               noIntGenes = rexp(5, 10),geneToModule =
                               c("Root" = "Root",
                                 "F" = "f1, f2, f3""D" = "d1, d2"))
oiI1 <- oncoSimulIndiv(oi, model = "Exp")
oiI1$GenotypesLabels
oiI1 ## note the order and separation by "_"
oiP1 <- oncoSimulPop(2, oi,
                     keepEvery = 10,
```

```
mc.cores = 2)
summary(oiP1)
## Even if order exists, this cannot reflect it;
## G1 to G10 are d1, d2, f1..,f3, and the 5 genes without
## interaction
samplePop(oiP1)
oiS1 <- oncoSimulSample(2, oi)
## The output contains only the summary of the runs AND
## the sample:
oiS1
## And their sizes do differ
object.size(oiS1)
object.size(oiP1)
######## Using an extended poset for pancreatic cancer from Gerstung et al.
### (s and sh are made up for the example; only the structure
### and names come from Gerstung et al.)
pancr <- allFitnessEffects(data.frame(parent = c("Root", rep("KRAS", 4), "SMAD4", "CDNK2A",
                                          "TP53", "TP53", "MLL3"),
                                      child = c("KRAS","SMAD4", "CDNK2A",
                                          "TP53", "MLL3",
                                          rep("PXDN", 3), rep("TGFBR2", 2)),
                                      s = 0.05,
                                      sh = -0.3,
                                      typeDep = "MN")plot(pancr)
### Use an exponential growth model
(pancr1 <- oncoSimulIndiv(pancr, model = "Exp"))
summary(pancr1)
plot(pancr1)
## Pop and Sample
pancrPop <- oncoSimulPop(2,
                         pancr,
                         keepEvery = 10,
                         mc.cores = 2)summary(pancrPop)
(pancrSPop <- samplePop(pancrPop))
(pancrSamp <- oncoSimulSample(2, pancr))
```

```
## Not run:
## Using gene-specific mutation rates
muv <- c("U" = 1e-3, "z" = 1e-7, "e" = 1e-6, "m" = 1e-5, "D" = 1e-4)
ni <- rep(0.01, 5)
names(ni) <- names(muv)
femuv <- allFitnessEffects(noIntGenes = ni)
oncoSimulIndiv(femuv, mu = muv)
## End(Not run)
######### Frequency dependent birth examples
## An example with cooperation. Presence of WT favours all clones
## and all clones have a positive effect on themselves
genofit \leq data.frame(A = c(0, 1, 0, 1),
                      B = c(0, 0, 1, 1),Birth = c("3 + 5*f""3 + 5*(f_- + f_A)",
                                  "3 + 5*(f_{-} + f_{-}B)",
                                  "5 + 6*(f_{-} + f_{-}A_{-}B)")afe <- allFitnessEffects(genotFitness = genofit,
                         frequencyDependentBirth = TRUE)
## Use gene-specific mutation rates and start the simulation from
## 5000 WT and 1000 A mutants.
osi <- oncoSimulIndiv(afe,
                      model = "McFL",
                      onlyCancer = FALSE,
                      finalTime = 50,
                      mu = c("A" = 1e-6, B = 1e-8),initMutant = c("WT", "A"),
                      initSize = c(5000, 1000),
                      keepPhylog = FALSE,
                      seed = NULL,
                      errorHitMaxTries = FALSE,
                      errorHitWallTime = FALSE)
osi
plot(osi, show = "genotypes", type = "line")
## Not run:
## This can be slow
osp <- oncoSimulPop(5,
                    afe,
                    model = "McFL".initSize = 5000,
                    mu = 1e-6,
                    keepEvery = 5,
```

```
mc.core = 2,
                    finalTime = 5000)
sp <- samplePop(osp)
sp
## End(Not run)
## A little bit more complex example situation. WT favours clones A and B. A and
## B compete with each other. Presence of A and B favours clone A, B.
## Not run:
## This can be slow
genofit \leq data.frame(A = c(0, 1, 0, 1),
                      B = c(0, 0, 1, 1),Birth = c("3 + 5*f",
                                   "3 + 5*(f_- + f_1 - f_2)""3 + 5*(f_{-} + f_{-}2 - f_{-}1)""5 + 6*(f_1 + f_2 + f_1_2))")afe <- allFitnessEffects(genotFitness = genofit,
                         frequencyDependentBirth = TRUE,
                         frequencyType = "rel")
osi <- oncoSimulIndiv(afe,
                      model = "McFL",
                      onlyCancer = FALSE,
                      finalTime = 200,
                      mu = 1e-6,
                      initSize = 5000,
                      keepPhylog = FALSE,
                      seed = NULL,
                      errorHitMaxTries = FALSE,
                      errorHitWallTime = FALSE)
osi
plot(osi, show = "genotypes", type = "line")
## End(Not run)
## Not run:
## This can be slow
osp <- oncoSimulPop(5,
                    afe,
                    model = "McFL",
                    initsize = 5000,onlyCancer = FALSE,
                    mu = 1e-6,
                    keepEvery = 5,
                    mc.cores = 2)summary(osp)
```

```
sp <- samplePop(osp)
sp
oss <- oncoSimulSample(5,
                       afe,
                       model = "McFL",
                       initsize = 5000,mu = 1e-6,
                       finalTime = 5000,
                       verbosity = 0)
oss
## End(Not run)
## Reinitialize the RNG
set.seed(NULL)
```
OncoSimulWide2Long *Convert the* pops.by.time *component of an* oncosimul *object into "long" format.*

# Description

Convert the pops.by.time component from its "wide" format (with one column for time, and as many columns as clones/genotypes) into "long" format, so that it can be used with other functions, for instance for plots.

#### Usage

```
OncoSimulWide2Long(x)
```
#### Arguments

x An object of class oncosimul or oncosimul2.

### Value

A data frame with four columns: Time; Y, the number of cells (the population size); Drivers, a factor with the number of drivers of the given genotype; Genotype, the genotyp.

### Author(s)

Ramon Diaz-Uriarte

### See Also

[oncoSimulIndiv](#page-27-0)

### Examples

```
data(examplesFitnessEffects)
```

```
sm <- oncoSimulIndiv(examplesFitnessEffects$cbn1,
                       model = "McFL",mu = 5e-7,
                       detectionSize = 1e8,
                       detectionDrivers = 2,
                       sampleEvery = 0.025,
                       keepEvery = 5,
                       initsize = 2000,onlyCancer = FALSE)
class(sm)
lsm <- OncoSimulWide2Long(sm)
head(lsm)
summary(lsm)
```
<span id="page-45-0"></span>plot.fitnessEffects *Plot fitnessEffects objects.*

### Description

Plot the restriction table/graph of restrictions, the epistasis, and the order effects in a fitnessEffects object. This is not a plot of the fitness landscape; for that, see [plotFitnessLandscape](#page-55-0).

# Usage

```
## S3 method for class 'fitnessEffects'
plot(x, type = "graphNEL", layout = NULL,expandModules = FALSE, autofit = FALSE,
scale_char = ifelse(type == "graphNEL", 1/10, 5),
return_g = FALSE, 1wdf = 1, ...
```
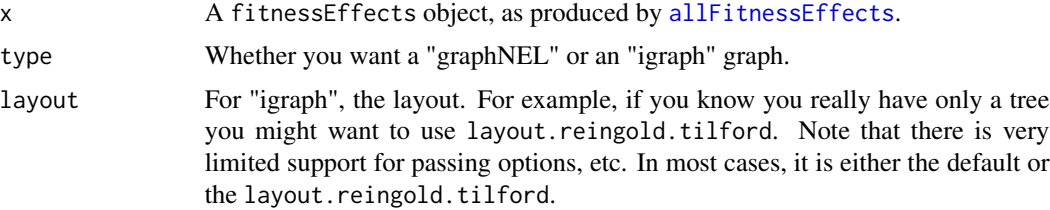

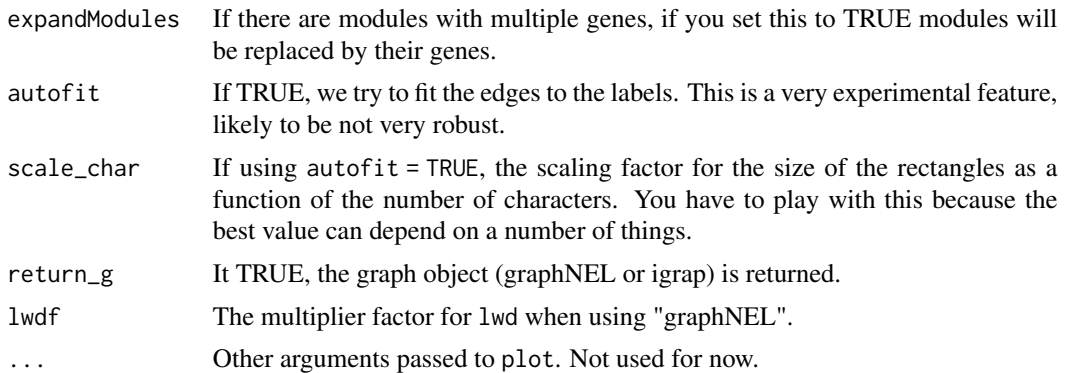

## Value

A plot.

Order and epistatic relationships have orange edges. OR (semimonotone) relationships blue, and XOR red. All others have black edges (so AND and unique edges from root). Epistatic relationships, being symmetrical, have no arrows between nodes and have a dotted line type. Order relationships have an arrow from the earlier to the later event and have a different dotted line (lty 3).

If return\_g is TRUE, you are returned also the graph object (igraph or graphNEL) so that you can manipulate it further.

#### Note

The purpose of the plot is to get a quick idea of the relationships. Note that three-way (or higher order) epistatic relationships cannot be shown as such (we would show all possible pairs, but that is not quite the same thing). Likewise, there is no reasonable way to convey the pressence of a "-" in the epistatic relationship.

Genes without interactions are not shown.

### Author(s)

Ramon Diaz-Uriarte

### See Also

[allFitnessEffects](#page-3-0), [plotFitnessLandscape](#page-55-0)

```
cs \le data.frame(parent = c(rep("Root", 4), "a", "b", "d", "e", "c"),
                 child = c("a", "b", "d", "e", "c", "c", rep("g", 3)),s = 0.1,
                 sh = -0.9,
                 typeDep = "MN")
cbn1 <- allFitnessEffects(cs)
plot(cbn1, "igraph")
```

```
library(igraph) ## to make layouts available
plot(cbn1, "igraph", layout = layout.reingold.tilford)
### A DAG with the three types of relationships
p3 \leq data.frame(parent = c(rep("Root", 4), "a", "b", "d", "e", "c", "f"),
                  child = c("a", "b", "d", "e", "c", "c", "f", "f", "g", "g"),s = c(0.01, 0.02, 0.03, 0.04, 0.1, 0.1, 0.2, 0.2, 0.3, 0.3),sh = c(rep(\emptyset, 4), c(-.9, -.9), c(-.95, -.95), c(-.99, -.99)),typeDep = c(rep("--", 4),"XMPN", "XMPN", "MN", "MN", "SM", "SM"))
fp3 <- allFitnessEffects(p3)
plot(fp3)
plot(fp3, "igraph", layout = layout.reingold.tilford)
## A more complex example, that includes a restriction table
## order effects, epistasis, genes without interactions, and moduels
p4 <- data.frame(parent = c(rep("Root", 4), "A", "B", "D", "E", "C", "F"),
                 child = c("A", "B", "D", "E", "C", "C", "F", "F", "G", "G", "G",s = c(0.01, 0.02, 0.03, 0.04, 0.1, 0.1, 0.2, 0.2, 0.3, 0.3),sh = c(rep(\emptyset, 4), c(-.9, -.9), c(-.95, -.95), c(-.99, -.99)),typeDep = c(rep("--", 4),"XMPN", "XMPN", "MN", "MN", "SM", "SM"))
oe <- c("C > F" = -0.1, "H > I" = 0.12)
sm \leftarrow c("I:J" = -1)sv <- c("-K:M" = -.5, "K:-M" = -.5)
epist \leq c(sm, sv)
modules <- c("Root" = "Root", "A" = "a1",
             "B" = "b1, b2", "C" = "c1",
             "D'' = "d1, d2", "E" = "e1","F" = "f1, f2", "G" = "g1","H" = "h1, h2", "I" = "i1",
             "J" = "j1, j2", "K" = "k1, k2", "M" = "m1")
noint \leq rexp(5, 10)
names(noint) <- paste0("n", 1:5)
fea \le allFitnessEffects(rT = p4, epistasis = epist, orderEffects = oe,
                         noIntGenes = noint, geneToModule = modules)
plot(fea)
plot(fea, expandModules = TRUE)
```
plot(fea, type = "igraph")

<span id="page-48-0"></span>

### Description

Plots data generated from the simulations, either for a single individual or for a population of individuals, with time units in the x axis and nubmer of cells in the y axis.

In "drivers" plots, by default, all clones with the same number of drivers are plotted using the same colour (but different line types), and clones with different number of drivers are plotted in different colours. Plots can alternatively display genotypes instead of drivers.

Plots available are line plots, stacked area, and stream plots.

### Usage

```
## S3 method for class 'oncosimul'
plot(x,
```

```
show = "drivers",
type = ifelse(show == "genotypes",
              "stacked", "line"),
col = "auto",log = ifelse(type == "line", "y", "");ltyClone = 2:6,
lwdClone = 0.9,
ltyDrivers = 1,
lwdDrivers = 3,
xlab = "Time units",
ylab = "Number of cells",
plotClones = TRUE,
plotDrivers = TRUE,
addtot = FALSE,
addtot1wd = 0.5,
ylim = NULL,
xlim = NULL,thinData = FALSE,
thinData.keep = 0.1,
thinData.min = 2,
plotDiversity = FALSE,
order.method = "as.is",
stream.center = TRUE,
stream.frac.rand = 0.01,
stream.spar = 0.2,
border = NULL,
lwdStackedStream = 1,
srange = c(0.4, 1),
vrange = c(0.8, 1),breakSortColors = "oe",
```

```
legend.ncols = "auto", \dots)
```
## S3 method for class 'oncosimulpop' plot(x,

```
ask = TRUE,show = "drivers",type = ifelse(show == "genotypes",
              "stacked", "line"),
col = "auto",log = ifelse(type == "line", "y", ""),
ltyClone = 2:6,lwdClone = 0.9,ltyDrivers = 1,
lwdDrivers = 3,
xlab = "Time units",
ylab = "Number of cells",
plotClones = TRUE,
plotDrivers = TRUE,
addtot = FALSE,addtotlwd = 0.5,
ylim = NULL,
xlim = NULL,thinData = FALSE,
thinData.keep = 0.1,
thinData.min = 2,
plotDiversity = FALSE,
order.method = "as.is",
stream.center = TRUE,
stream.frac.rand = 0.01,
stream.spar = 0.2,
border = NULL,
lwdStackedStream = 1,
srange = c(0.4, 1),
vrange = c(0.8, 1),breakSortColors = "oe",
legend.ncols = "auto",
...)
```
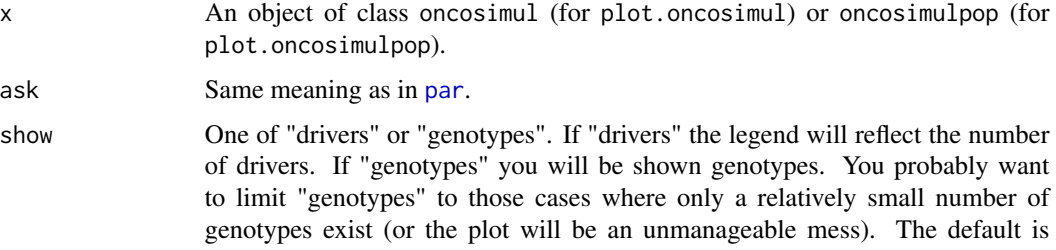

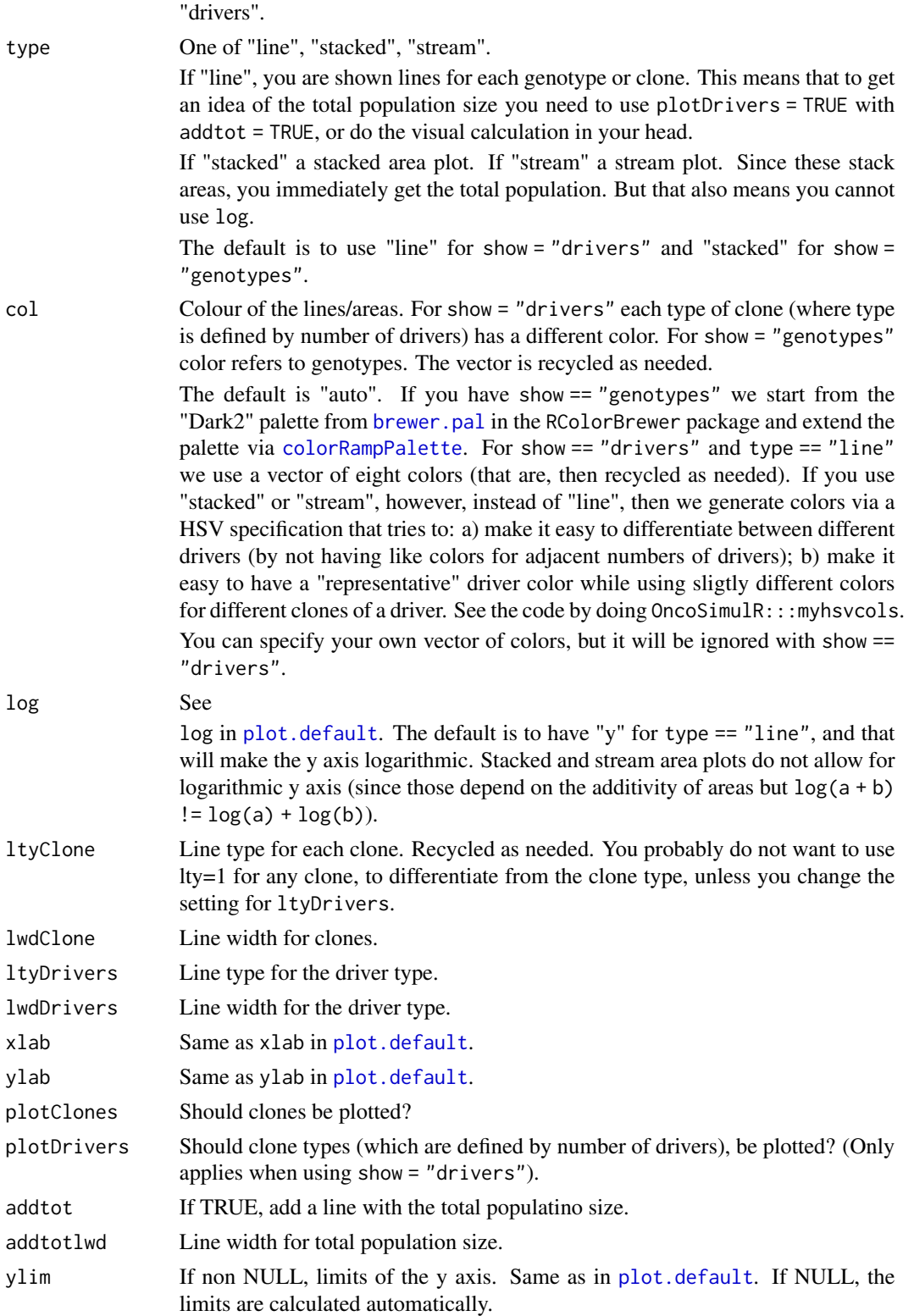

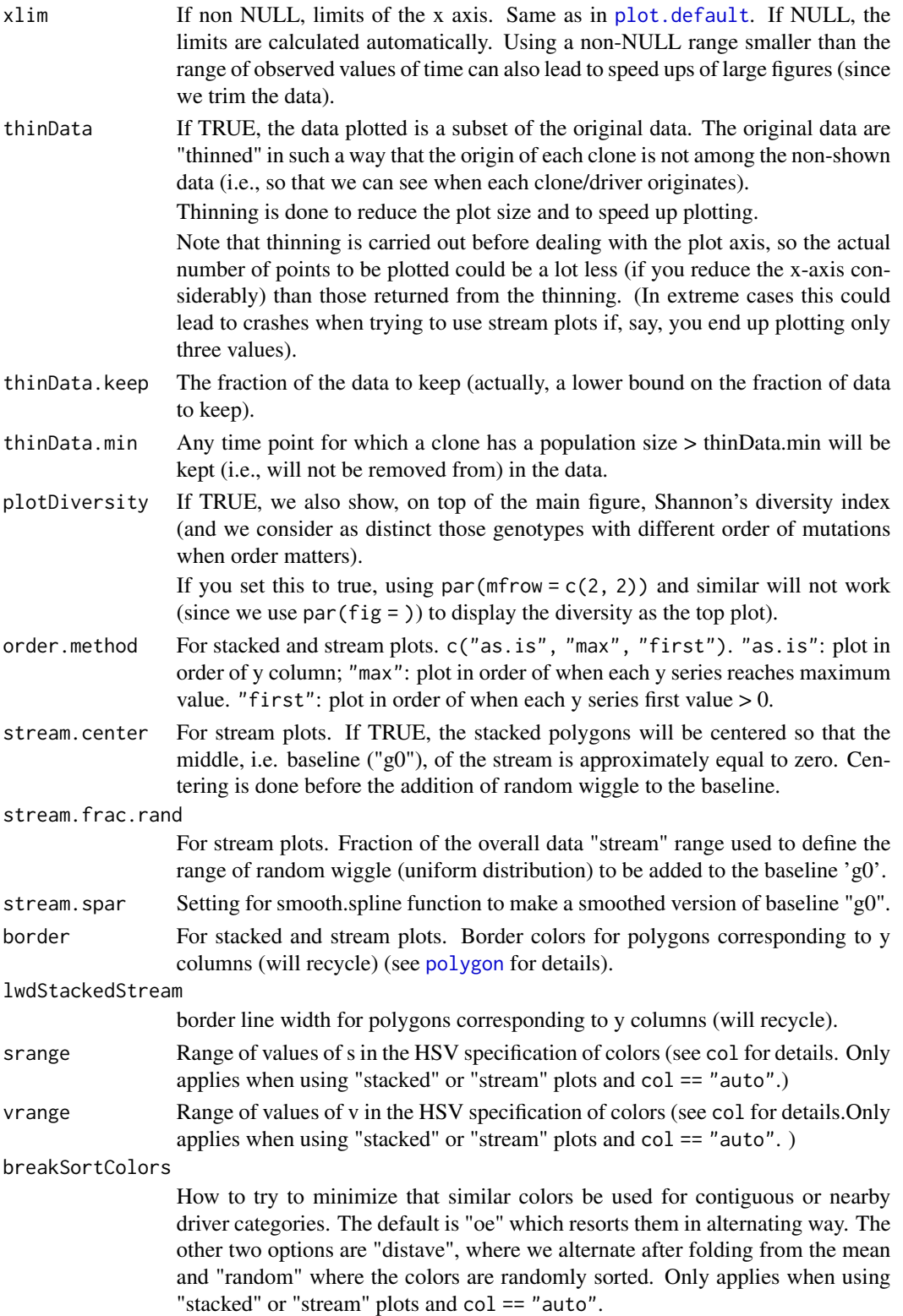

# plot.oncosimul 53

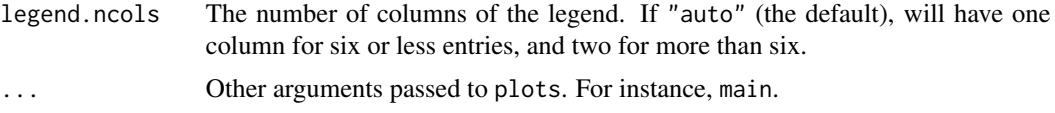

#### Author(s)

Ramon Diaz-Uriarte. Marc Taylor for stacked and stream plots.

#### See Also

[oncoSimulIndiv](#page-27-0)

```
## Show individual genotypes and drivers for an
## epistasis case with at most eight genotypes
set.seed(1)
sa < -0.1sb < -0.2sab < -0.25sac <-0.1sbc \leq -0.25sv2 <- allFitnessEffects(epistasis = c("-A : B" = sb,"A : -B" = sa,"A : C" = sac,"A:B" = sab,"-A:B:C" = sbc),
                         geneToModule = c(
                             "Root" = "Root",
                             "A" = "a1, a2","B" = "b",C'' = C''(C'')evalAllGenotypes(sv2, order = FALSE, addwt = TRUE)e1 <- oncoSimulIndiv(sv2, model = "McFL",
                     mu = 5e-6.
                     sampleEvery = 0.02,
                     keepEvery = 1,
                     initSize = 2000,finalTime = 2000,
                     seed = NULL,
                     onlyCancer = FALSE)
## Drivers and clones
plot(e1, show = "drivers")
## Stack
plot(e1, type = "stacked")
## Make genotypes explicit
plot(e1, show = "genotypes")
```

```
## Oh, but I want other colors
plot(e1, show = "genotypes", col = rainbow(8))
## and actually I want a line plot
plot(e1, show = "genotypes", type = "line")
```
plotClonePhylog *Plot a parent-child relationship of the clones.*

# Description

Plot a parent-child relationship of the clones, controlling which clones are displayed, and whether to shown number of times of appearance, and time of first appearance of a clone.

# Usage

```
plotChonePhylog(x, N = 1, t = "last", timeEvents = FALSE,keepEvents = FALSE, fixOverlap = TRUE,
                 returnGraph = FALSE, ...)
```
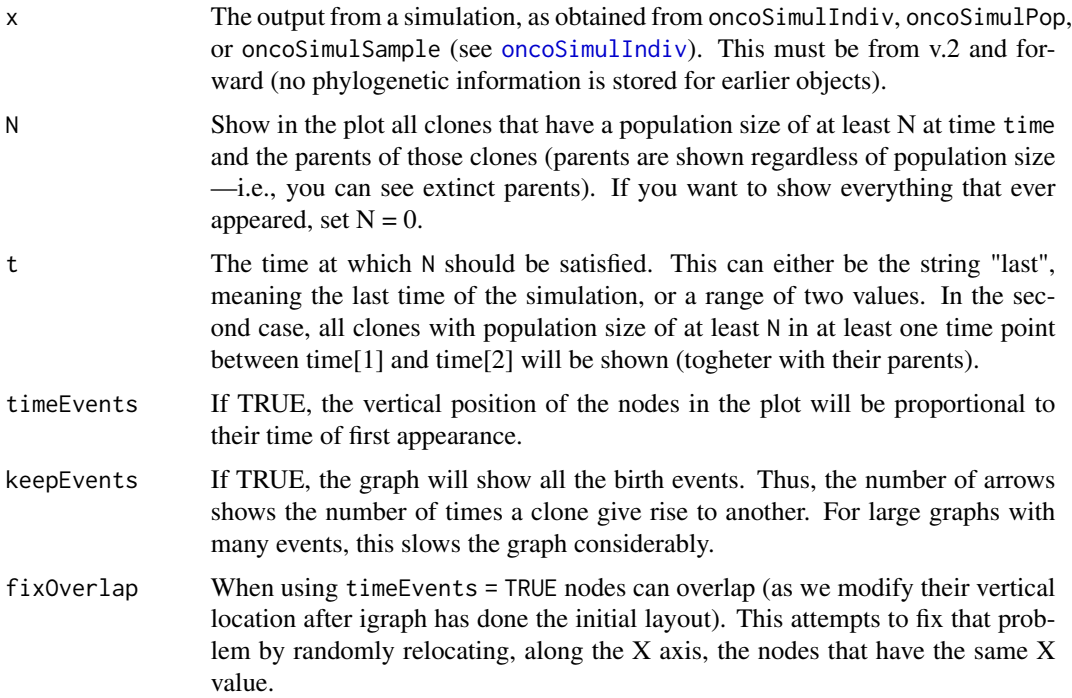

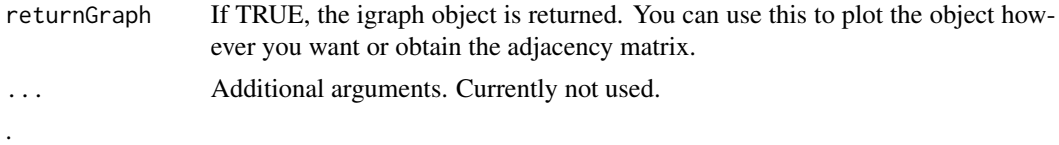

## Value

A plot is produced. If returnGraph the igraph object is returned.

# Note

These are not, technically, proper phylogenetic trees and we use "phylogeny" here in an abuse of terminology. The plots we use, where we show parent child relationships are arguably more helpful in this context. But you could draw proper phylogenies with the information provided.

If you want to obtain the adjacency matrix, this is trivial: just set returnGraph = TRUE and use [get.adjacency](#page-0-0). See an example below.

#### Author(s)

Ramon Diaz-Uriarte

## See Also

[oncoSimulIndiv](#page-27-0)

```
data(examplesFitnessEffects)
tmp <- oncoSimulIndiv(examplesFitnessEffects[["o3"]],
                       model = "McFL",mu = 5e-5,
                       detectionSize = 1e8,
                       detectionDrivers = 3,
                       sampleEvery = 0.025,
                       max.num.tries = 10,
                       keepEvery = 5,
                       initSize = 2000,finalTime = 3000,
                       onlyCancer = FALSE,
                       keepPhylog = TRUE)
## Show only those with N > 10 at end
plotClonePhylog(tmp, N = 10)
## Show only those with N > 1 between times 5 and 1000
plotChonePhylog(tmp, N = 1, t = c(5, 1000))## Show everything, even if teminal nodes are extinct
plotClonePhylog(tmp, N = 0)
```

```
## Show time when first appeared
plotClonePhylog(tmp, N = 10, timeEvents = TRUE)
## Not run:
## Show each event
## This can take a few seconds
plotClonePhylog(tmp, N = 10, keepEvents = TRUE)
## End(Not run)
## Adjacency matrix
require(igraph)
get.adjacency(plotClonePhylog(tmp, N = 10, returnGraph = TRUE))
```
<span id="page-55-0"></span>plotFitnessLandscape *Plot a fitness landscape.*

### <span id="page-55-1"></span>Description

Show a plot of a fitness landscape. The plot is modeled after (actually, mostly a blatant copy of) that of MAGELLAN, <http://wwwabi.snv.jussieu.fr/public/Magellan/>.

Note: this is not a plot of the fitnessEffects object; for that, see [plot.fitnessEffects](#page-45-0).

### Usage

```
plotFitnessLandscape(x, show_labels = TRUE,
                     col = c("green4", "red", "yellow"),
                     lty = c(1, 2, 3),use_ggrepel = FALSE,
                     log = FALSE, max_num_genotypes = 2000,
                     only_accessible = FALSE,
                     accessible_th = 0,
                     ...)
## S3 method for class 'genotype_fitness_matrix'
plot(x, show_labels = TRUE,col = c("green4", "red", "yellow"),
                                   lty = c(1, 2, 3),use_ggrepel = FALSE,
                                   log = FALSE, max_num_genotypes = 2000,
                                   only_accessible = FALSE,
                                   accessible_th = 0,
                                   ...)
## S3 method for class 'evalAllGenotypes'
plot(x, show_labels = TRUE,col = c("green 4", "red", "yellow"),
```
 $lty = c(1, 2, 3),$ use\_ggrepel = FALSE, log = FALSE, max\_num\_genotypes = 2000, only\_accessible = FALSE,  $accessible_th = 0$ , ...)

```
## S3 method for class 'evalAllGenotypesMut'
plot(x, show_labels = TRUE,
                                   col = c("green4", "red", "yellow"),
                                   lty = c(1, 2, 3),use_ggrepel = FALSE,
                                   log = FALSE, max_num_genotypes = 2000,
                                   only_accessible = FALSE,
                                   accessible_th = 0,
                                   ...)
```
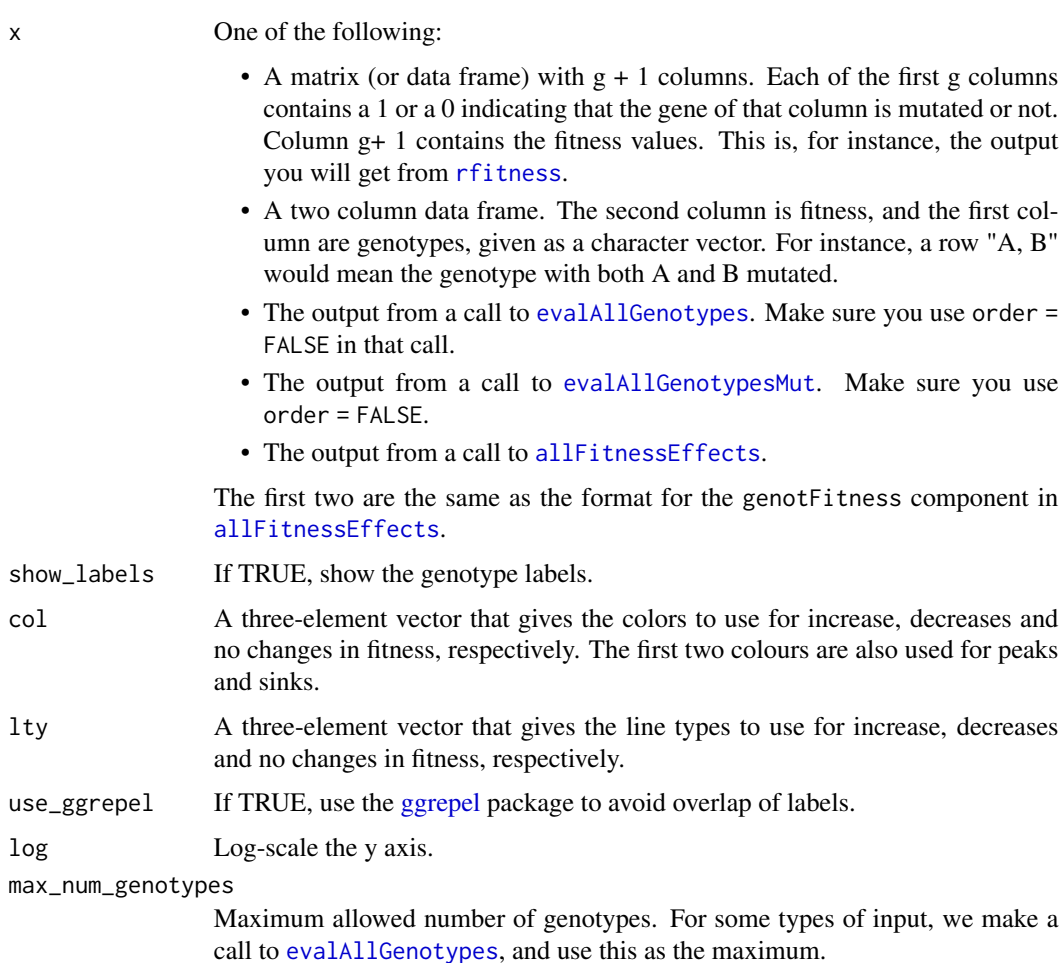

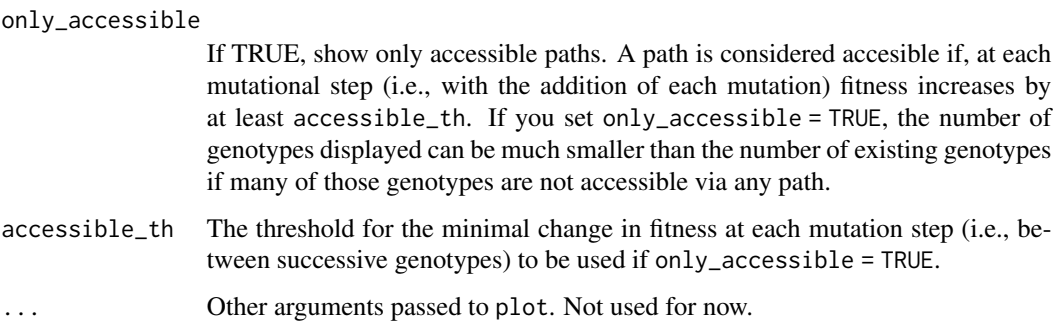

### Value

A fitness landscape plot: a plot showing paths between genotypes and peaks and sinks (local maxima and minima).

### Note

I have copied most of the ideas (and colors, and labels) of this plot from MAGELLAN ([http:](http://wwwabi.snv.jussieu.fr/public/Magellan/) [//wwwabi.snv.jussieu.fr/public/Magellan/](http://wwwabi.snv.jussieu.fr/public/Magellan/)) but MAGELLAN has other functionality that is not provided here such as epistasis stats for the landscape, and several visual manipulation options.

One feature of this function that is not available in MAGELLAN is showing genotype labels (i.e., annotated by gene names), which can be helpful if the different genotypes mean something to you.

In addition to the above differences, another difference between this plot and those of MAGELLAN is how sinks/peaks of more than one genotype are dealt with. This plot will show as sinks or peaks sets of one or more genotypes that are of identical fitness (and separated by a Haming distance of one). So a sink or a peak might actually be made of more than one genotype. In MAGELLAN, as far as I can tell, peaks and sinks are always made of a single isolated genotype.

Does this matter? In most realistic cases where not two genotypes can have exactly the same fittnes it does not. In some cases, though, it might matter. Are multi-genotype sinks/peaks really sinks/peaks? Arguably yes: suppose genotypes "AB" and "ABC" both have fitness 0, which is minimal among the fitness in the set of genotypes, and genotypes "A" and "ABCD" have fitness 0.1. To go from "A" to "ABCD", if you want to travel through "AB", you have to go through the valley of "AB" and "ABC"; once in "ABC" you can climb up to "ABCD"; and once in "AB" you can move to "ABC" since it has identical fitness to "AB". Mutatis mutandis for multi-genotype peaks. Ignoring the possibility of peaks/sinks made of more than one genotype actually makes code much simpler.

Sometimes not showing the any links that involve a decrease in fitness can help see non-accessible pathways (in strong selection, no multiple mutations, etc); do this by passing, for instance, an NA for the second element of col.

Finally, use common sense: for instance, if you pass a [allFitnessEffects](#page-3-0) that specifies for, say, the fitness of a total of 5000 genotypes you'll have to wait a while for the plot to finish.

#### Author(s)

Ramon Diaz-Uriarte

#### plotPoset 59

### References

MAGELLAN web site: <http://wwwabi.snv.jussieu.fr/public/Magellan/>

Brouillet, S. et al. (2015). MAGELLAN: a tool to explore small fitness landscapes. *bioRxiv*, 31583. <http://doi.org/10.1101/031583>

### See Also

[allFitnessEffects](#page-3-0), [evalAllGenotypes](#page-18-0), [allFitnessEffects](#page-3-0), [rfitness](#page-64-0), [plot.fitnessEffects](#page-45-0)

#### Examples

```
## Generate random fitness for four genes-genotypes
## and plot landscape.
r1 <- rfitness(4)
plot(r1)
## Specify fitness in a matrix, and plot it
m5 \leq - \text{cbind}(A = c(0, 1, 0, 1), B = c(0, 0, 1, 1), F = c(1, 2, 3, 5.5))plotFitnessLandscape(m5)
## Specify fitness with allFitnessEffects, and plot it
fe \le allFitnessEffects(epistasis = c("a : b" = 0.3,
                                           "b : c" = 0.5),
                            noIntGenes = c("e" = 0.1))plot(evalAllGenotypes(fe, order = FALSE))
## same as
plotFitnessLandscape(evalAllGenotypes(fe, order = FALSE))
```
<span id="page-58-0"></span>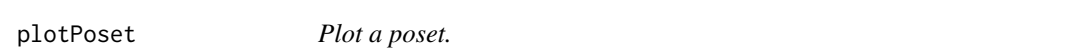

#### Description

Plot a poset. Optionally add a root and change names of nodes.

### Usage

```
plotPost(x, names = NULL, addroot = FALSE, box = FALSE, ...)
```
# Arguments

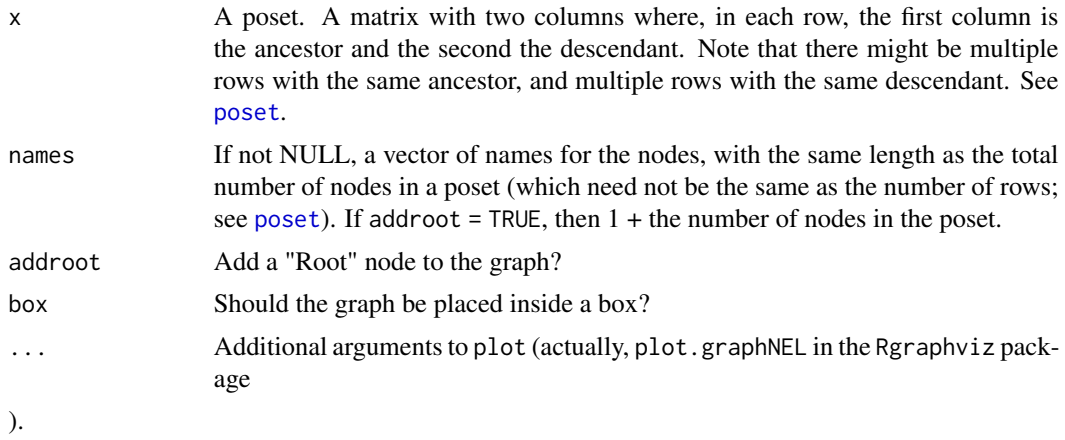

## Details

The poset is converted to a graphNEL object.

# Value

A plot is produced.

#### Author(s)

Ramon Diaz-Uriarte

#### See Also

[examplePosets](#page-24-0), [poset](#page-62-0)

```
data(examplePosets)
plotPoset(examplePosets[["p1101"]])
## If you will be using that poset a lot, maybe simpler if
poset701 <- examplePosets[["p701"]]
plotPoset(poset701, addroot = TRUE)
## Compare to Pancreatic cancer figure in Gerstung et al., 2011
plotPoset(poset701,
          names = c("KRAS", "SMAD4", "CDNK2A", "TP53",
                     "MLL3","PXDN", "TGFBR2"))
## If you want to show Root explicitly do
plotPoset(poset701, addroot = TRUE,
```

```
names = c("Root", "KRAS", "SMAD4", "CDNK2A", "TP53",
                     "MLL3","PXDN", "TGFBR2"))
## Of course, names are in the order of nodes, so KRAS is for node 1,
## etc, but the order of entries in the poset does not matter:
poset701b <- poset701[nrow(poset701):1, ]
plotPoset(poset701b,
          names = c("KRAS", "SMAD4", "CDNK2A", "TP53",
                     "MLL3","PXDN", "TGFBR2"))
```
POM *Obtain Lines of Descent and Paths of the Maximum and their diversity from simulations.*

### Description

Compute Lines of Descent (LOD) and Path of the Maximum (POM) for a single simulation or a set of simulations (from oncoSimulPop).

diversityPOM and diversityLOD return the Shannon's diversity (entropy) of the POM and LOD, respectively, of a set of simulations (it makes no sense to compute those from a single simulation).

#### Usage

```
POM(x)
LOD(x)diversityPOM(lpom)
diversityLOD(llod)
```
### Arguments

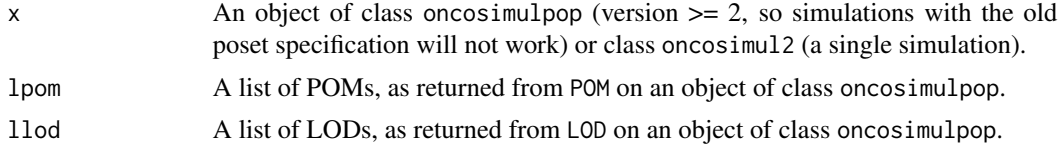

### Details

Lines of Descent (LOD) and Path of the Maximum (POM) were defined in Szendro et al. (2013) and I follow those definitions here, as applied to a process in continuous time with sampling at user-specified periods.

For POM, the results can depend strongly on how often we sample (i.e., the sample Every argument to oncoSimulIndiv and oncoSimulPop), since the POM is computed by finding the clone with largest population size whenever we sample. This also explains why it is generally meaningless to use POM on oncoSimulSample runs: these only keep the very last sample.

For LOD, a single LOD per simulation is returned, with the same meaning as that in p. 572 of Szendro et al. (2013). "A given genotype may undergo several episodes of colonization and extinction that are stored by the algorithm, and the last episode before the colonization of the final state is used to construct the step.", and I check that this genotype (which is the one that will become the most populated at final time) does not become extinct before the final colonization.

Note *breaking changes*: for LOD we used to return all lines of descent in a given simulation. In v. 2.9.1 we also returned the LOD as explained above. Now we only return the LOD as defined above.

Beware, however, that if you use multiple initial mutants the LOD function will probably not do what you want. It is not even clear that the LOD is well defined in this case. We are working on this.

#### Value

For POM either a character vector (if  $x$  is a single simulation) or a list of character vectors. Each character vector is the ordered set of genotypes that contain the largest subpopulation at the times of sampling.

For LOD, if x is a single simulation, the line of descent as defined above (either an object of class "igraph.vs" (an igraph vertex sequence: see [vertex\\_attr](#page-0-0)) or a character vector if there were no descendants). If  $x$  is a list (population) of simulations, then a list where each element is a list as just explained.

For diversityLOD and diversityPOM a single element vector with the Shannon's diversity (entropy) of the LODs (for diversityLOD) or of the POMs (for diversityPOM).

### Author(s)

Ramon Diaz-Uriarte

# References

Szendro, I. G., Franke, J., Visser, J. A. G. M. de, & Krug, J. (2013). Predictability of evolution depends nonmonotonically on population size. *Proceedings of the National Academy of Sciences*, 110(2), 571-576. <https://doi.org/10.1073/pnas.1213613110>

#### See Also

[oncoSimulPop](#page-27-1), [oncoSimulIndiv](#page-27-0)

```
######## Using a poset for pancreatic cancer from Gerstung et al.
### (s and sh are made up for the example; only the structure
### and names come from Gerstung et al.)
pancr <- allFitnessEffects(data.frame(parent = c("Root", rep("KRAS", 4), "SMAD4", "CDNK2A",
                                         "TP53", "TP53", "MLL3"),
                                     child = c("KRAS","SMAD4", "CDNK2A",
                                         "TP53", "MLL3",
                                         rep("PXDN", 3), rep("TGFBR2", 2)),
                                     s = 0.05,
```

```
typeDep = "MN"))
pancr1 <- oncoSimulIndiv(pancr, model = "Exp")
RNGkind("L'Ecuyer-CMRG")
set.seed(3)
pancr8 <- oncoSimulPop(3, pancr, model = "Exp",
                       finalTime = 600,
                       onlyCancer = TRUE,
                       seed = NULL,
                       mc.cores = 2)POM(pancr1)
LOD(pancr1)
POM(pancr8)
LOD(pancr8)
diversityPOM(POM(pancr8))
diversityLOD(LOD(pancr8))
```
<span id="page-62-0"></span>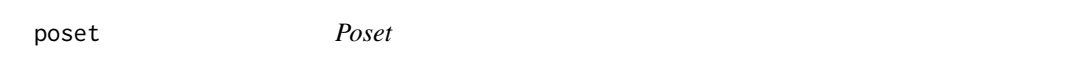

 $sh = -0.3$ ,

#### Description

Poset: explanation.

# Arguments

x The poset. See details.

### Details

A poset is a two column matrix. In each row, the first column is the ancestor (or the restriction) and the second column the descendant (or the node that depends on the restriction). Each node is identified by a positive integer. The graph includes all nodes with integers between 1 and the largest integer in the poset.

Each node can be necessary for several nodes: in this case, the same node would appear in the first column in several rows.

A node can depend on two or more nodes (conjunctions): in this case, the same node would appear in the second column in several rows.

There can be nodes that do not depend on anything (except the Root node) and on which no other nodes depend. The simplest and safest way to deal with all possible cases, including these cases, is to have all nodes with at least one entry in the poset, and nodes that depend on no one, and on which no one depends should be placed on the second column (with a 0 on the first column).

Alternatively, any node not named explicitly in the poset, but with a number smaller than the largest number in the poset, is taken to be a node that depends on no one and on which no one depends. See examples below.

This specification of restrictions is for version 1. See [allFitnessEffects](#page-3-0) for a much more flexible one for version 2. Both can be used with [oncoSimulIndiv](#page-27-0).

Note that simulating using posets directly is no longer supported. This function is left here only for historical purposes.

#### Author(s)

Ramon Diaz-Uriarte

### References

Posets and similar structures appear in several places. The following two papers use them extensively.

Gerstung et al., 2009. Quantifying cancer progression with conjunctive Bayesian networks. *Bioinformatics*, 21: 2809–2815.

Gerstung et al., 2011. The Temporal Order of Genetic and Pathway Alterations in Tumorigenesis. *PLoS ONE*, 6.

#### See Also

[examplePosets](#page-24-0), [plotPoset](#page-58-0), [oncoSimulIndiv](#page-27-0)

### Examples

```
## Node 2 and 3 depend on 1, and 4 depends on no one
p1 <- cbind(c(1L, 1L, 0L), c(2L, 3L, 4L))
plotPoset(p1, addroot = TRUE)
```

```
## Node 2 and 3 depend on 1, and 4 to 7 depend on no one.
## We do not have nodes 4 to 6 explicitly in the poset.
p2 <- cbind(c(1L, 1L, 0L), c(2L, 3L, 7L))
plotPoset(p2, addroot = TRUE)
```

```
## But this is arguably cleaner
p3 <- cbind(c(1L, 1L, rep(0L, 4)), c(2L, 3L, 4:7 ))
plotPoset(p3, addroot = TRUE)
```

```
## A simple way to create a poset where no gene (in a set of 15) depends
## on any other.
```
p4 <- cbind(0L, 15L) plotPoset(p4, addroot = TRUE)

#### rfitness 65

```
## Specifying the pancreatic cancer poset in Gerstung et al., 2011
## (their figure 2B, left). We use numbers, but for nicer plotting we
## will use names: KRAS is 1, SMAD4 is 2, etc.
pancreaticCancerPoset \leq cbind(c(1, 1, 1, 1, 2, 3, 4, 4, 5),
                               c(2, 3, 4, 5, 6, 6, 6, 7, 7))
storage.mode(pancreaticCancerPoset) <- "integer"
plotPoset(pancreaticCancerPoset,
         names = c("KRAS", "SMAD4", "CDNK2A", "TP53",
                    "MLL3","PXDN", "TGFBR2"))
## Specifying poset 2 in Figure 2A of Gerstung et al., 2009:
poset2 <- cbind(c(1, 1, 3, 3, 3, 7, 7, 8, 9, 10),
                c(2, 3, 4, 5, 6, 8, 9, 10, 10, 11))
storage.mode(poset2) <- "integer"
plotPoset(poset2)
```
<span id="page-64-0"></span>rfitness *Generate random fitness.*

#### Description

Generate random fitness landscapes under a House of Cards, Rough Mount Fuji (RMF), additive (multiplicative) model, Kauffman's NK model, Ising model, Eggbox model and Full model

# Usage

```
rfitness(g, c = 0.5, sd = 1, mu = 1, reference = "random", scale = NULL,
         wt_is_1 = c("subtract", "divide", "force", "no"),
         log = FALSE, min_accessible_genotypes = NULL,
         accessible_th = 0, truncated_at_0 = TRUE,
        K = 1, r = TRUE, i = 0, I = -1, circular = FALSE, e = 0, E = -1,
         H = -1, s = 0.1, S = -1, d = 0, o = 0, O = -1, p = 0, P = -1,
        model = c("RMF", "Additive", "NK", "Ising", "Eggbox", "Full"),
         seed_magellan = -1)
```
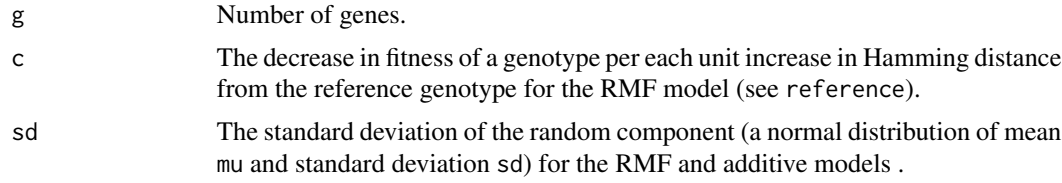

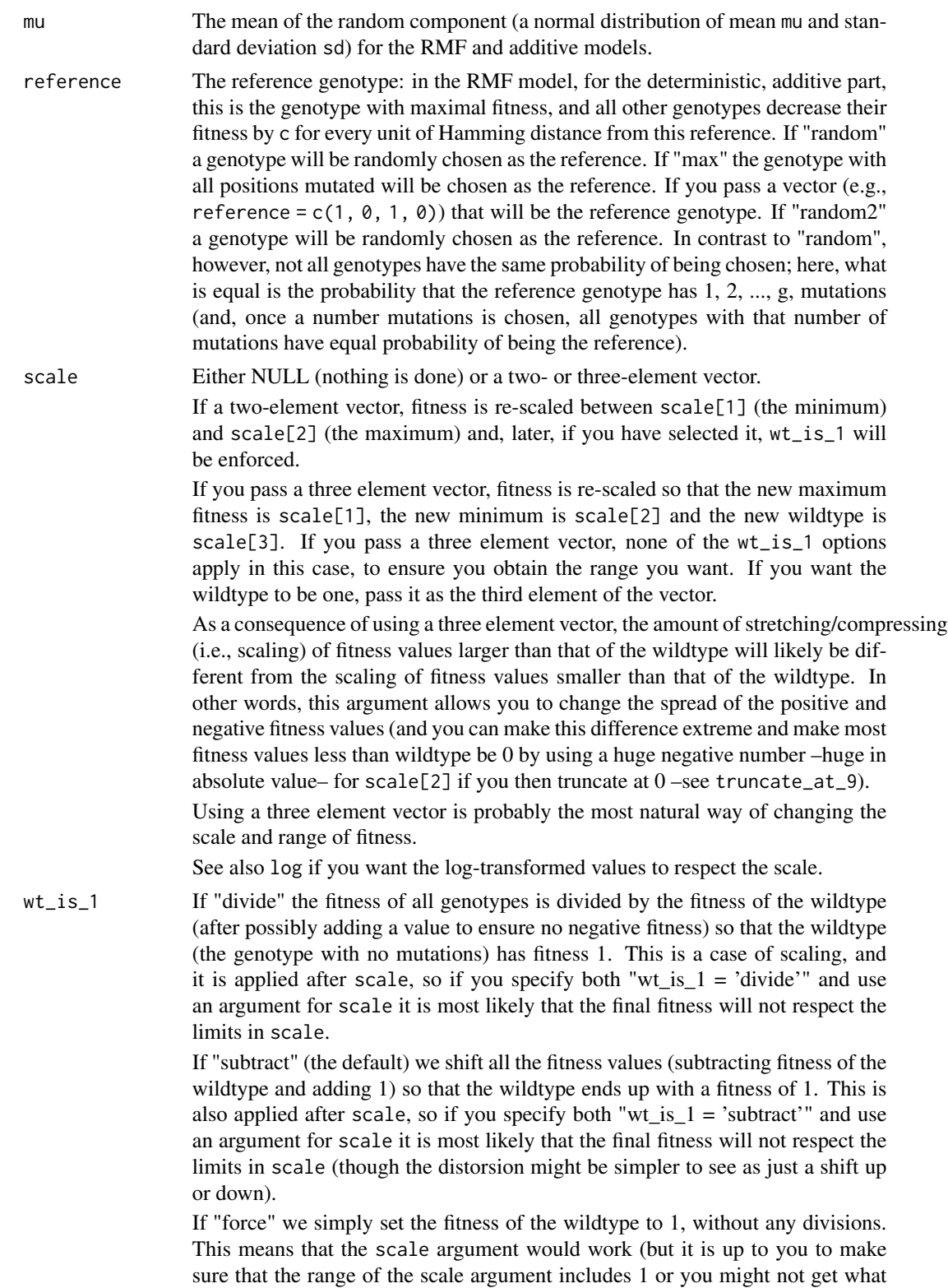

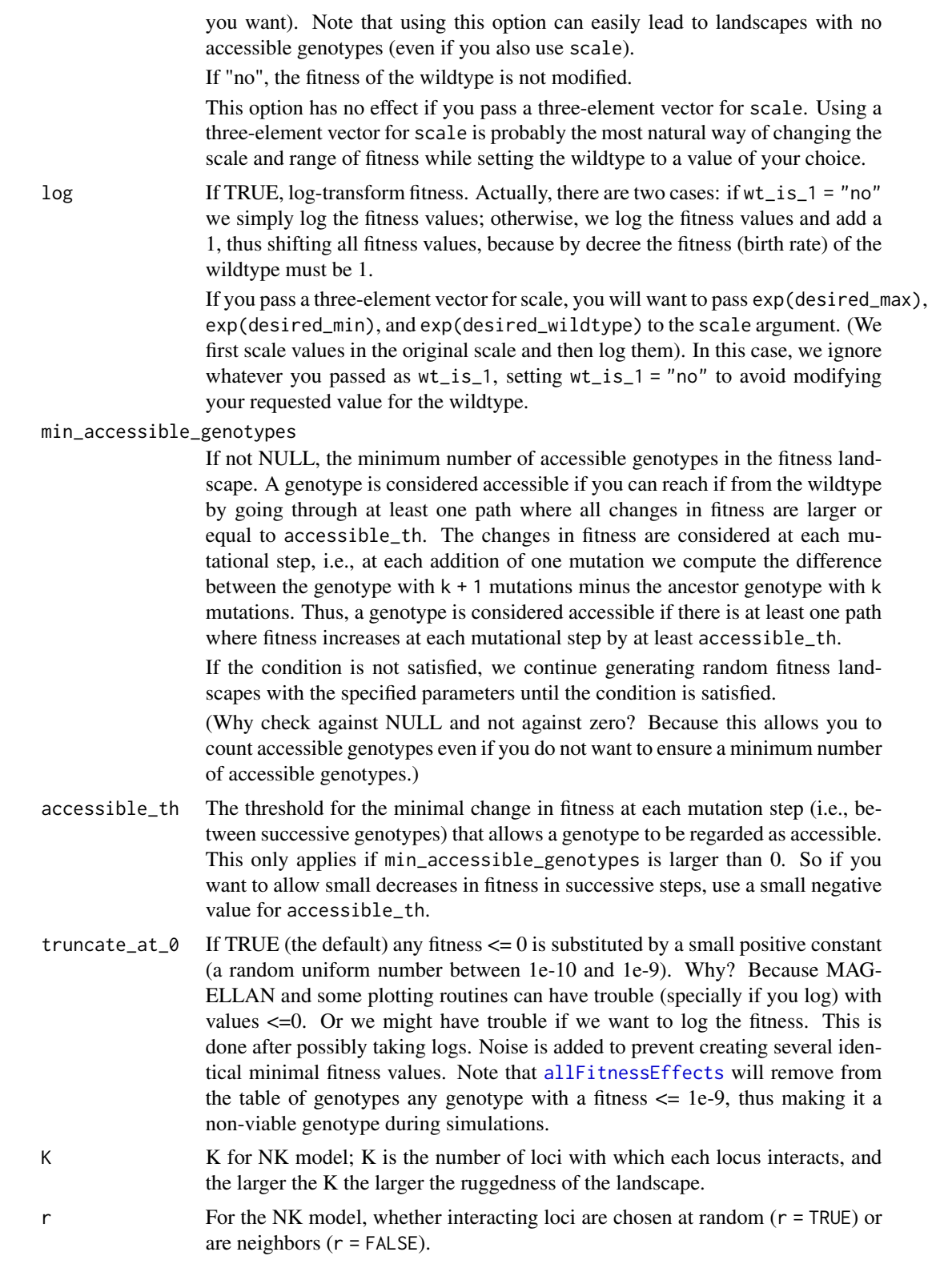

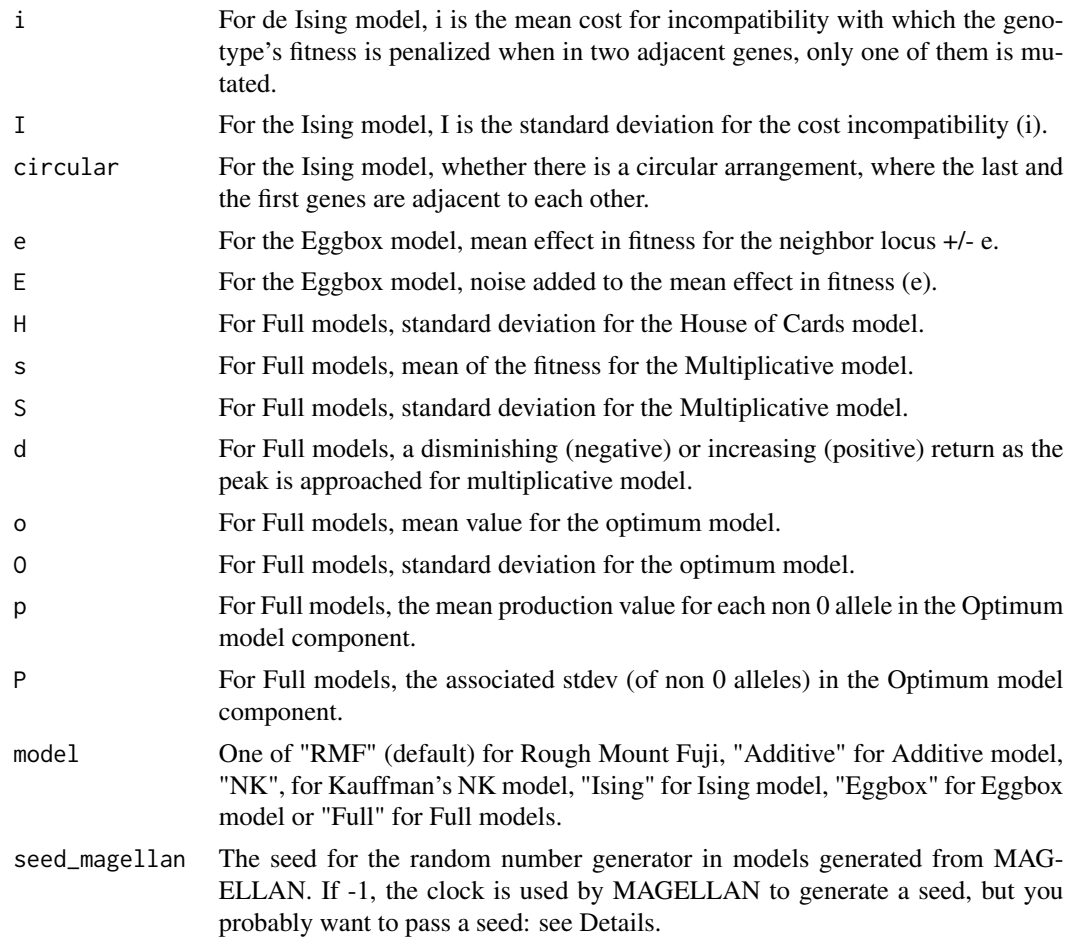

#### Details

When using model = "RMF", the model used here follows the Rough Mount Fuji model in Szendro et al., 2013 or Franke et al., 2011. Fitness is given as

$$
f(i) = -cd(i, reference) + x_i
$$

where  $d(i, j)$  is the Hamming distance between genotypes i and j (the number of positions that differ) and  $x_i$  is a random variable (in this case, a normal deviate of mean mu and standard deviation sd).

When using model = "RMF", setting  $c = 0$  we obtain a House of Cards model. Setting  $sd = 0$  fitness is given by the distance from the reference and if the reference is the genotype with all positions mutated, then we have a fully additive model (fitness increases linearly with the number of positions mutated), where all mutations have the same effect.

More flexible additive models can be used using model = "Additive". This model is like the Rough Mount Fuji model in Szendro et al., 2013 or Franke et al., 2011, but in this case, each locus can have different contributions to the fitness evaluation. This model is also referred to as the "multiplicative" model in the literature as it is additive in the log-scale (e.g., see Brouillet et al., 2015 or Ferretti et al.,

#### rfitness 69

2016). The contribution of each mutated allele to the log-fitness is a random deviate from a Normal distribution with specified mean mu and standard deviation sd, and the log-fitness of a genotype is the sum of the contributions of each mutated allele. There is no "reference" genotype in the Additive model. There is no epistasis in the additve model because the effect of a mutation in a locus does not depend on the genetic background, or whether the rest of the loci are mutated or not.

When using model = "NK" fitness is drawn from a uniform  $(0, 1)$  distribution.

When using model = "Ising" for each pair of interacting loci, there is an associated cost if both alleles are not identical (and therefore 'compatible').

When using model = "Eggbox" each locus is either high or low fitness, with a systematic change between each neighbor.

When using model = "Full", the fitness is computed with different parts of the previous models depending on the choosen parameters described above.

For model = "NK" | "Ising" | "Eggbox" | "Full" the fitness landscape is generated by directly calling the fl\_generate function of MAGELLAN ([http://wwwabi.snv.jussieu.fr/public/](http://wwwabi.snv.jussieu.fr/public/Magellan/) [Magellan/](http://wwwabi.snv.jussieu.fr/public/Magellan/)). See details in Ferretti et al. 2016, or Brouillet et al., 2015.

For OncoSimulR, we often want the wildtype to have a mean of 1. Reasonable settings when using RMF are  $mu = 1$  and  $wt_is_1 = 'subtract'$  so that we simulate from a distribution centered in 1, and we make sure afterwards (via a simple shift) that the wildtype is actuall 1. The sd controls the standard deviation, with the usual working and meaning as in a normal distribution, unless c is different from zero. In this case, with c large, the range of the data can be large, specially if g (the number of genes) is large.

Note that [allFitnessEffects](#page-3-0) will remove from the table of genotypes any genotype with a fitness <= 1e-9, thus making it a non-viable genotype during simulations.

seed\_magellan: if you run code in parallel or you use sequential code where you generate random fitness landscapes generated by MAGELLAN (model = "NK" | "Ising" | "Eggbox" | "Full") in a short time, MAGELLAN would likely end up using the same seed as the different calls would be done within the same time (within second resolution). Thus, especially if you are generating the same kind of fitness landscape, you probably want to pass different seeds. The seed is read as a C long, so you should be able to use integers going from at least -2,147,483,647 to +2,147,483,647, in 32-bits, but probably a much larger range (-9,223,372,036,854,775,808 to 9,223,372,036,854,775,807) in 64-bits. Note, though, that some values can crash MAGELLAN (for example -9223372036854775806 or -2147483647). You do not want to pass numbers in scientific notation; for example, you could instead do seed\_magellan = format(2^40, scientific  $=$  FALSE $)$ .

#### Value

An matrix with  $g + 1$  columns. Each column corresponds to a gene, except the last one that corresponds to fitness. 1/0 in a gene column denotes gene mutated/not-mutated. (For ease of use in other functions, this matrix has class "genotype\_fitness\_matrix".)

If you have specified min\_accessible\_genotypes > 0, the return object has added attributes accessible\_genotypes and accessible\_th that show the number of accessible genotypes under the specified threshold.

#### Note

MAGELLAN uses its own random number generating functions; using set.seed does not allow to obtain the same fitness landscape repeatedly.

#### Author(s)

Ramon Diaz-Uriarte for the RMF and general wrapping code. S. Brouillet, G. Achaz, S. Matuszewski, H. Annoni, and L. Ferreti for the MAGELLAN code. Further contributions to the additive model and to wrapping MAGELLAN code and documentation from Guillermo Gorines Cordero, Ivan Lorca Alonso, Francisco Muñoz Lopez, David Roncero Moroño, Alvaro Quevedo, Pablo Perez, Cristina Devesa, Alejandro Herrador.

### References

Szendro I.~G. et al. (2013). Quantitative analyses of empirical fitness landscapes. *Journal of Statistical Mehcanics: Theory and Experiment\/*, 01, P01005.

Franke, J. et al. (2011). Evolutionary accessibility of mutational pathways. *PLoS Computational Biology\/*, 7(8), 1–9.

Brouillet, S. et al. (2015). MAGELLAN: a tool to explore small fitness landscapes. *bioRxiv*, 31583. <http://doi.org/10.1101/031583>

Ferretti, L., Schmiegelt, B., Weinreich, D., Yamauchi, A., Kobayashi, Y., Tajima, F., & Achaz, G. (2016). Measuring epistasis in fitness landscapes: The correlation of fitness effects of mutations. *Journal of Theoretical Biology\/*, 396, 132–143. [https://doi.org/10.1016/j.jtbi.2016.01.](https://doi.org/10.1016/j.jtbi.2016.01.037) [037](https://doi.org/10.1016/j.jtbi.2016.01.037)

MAGELLAN web site: <http://wwwabi.snv.jussieu.fr/public/Magellan/>

#### See Also

[oncoSimulIndiv](#page-27-0), [plot.genotype\\_fitness\\_matrix](#page-55-1), [evalAllGenotypes](#page-18-0) [allFitnessEffects](#page-3-0) [plotFitnessLandscape](#page-55-0) [Magellan\\_stats](#page-75-0)

#### Examples

## Random fitness for four genes-genotypes, ## plotting and simulating an oncogenetic trajectory

```
## NK model
rnk \le- rfitness(5, K = 3, model = "NK")
plot(rnk)
oncoSimulIndiv(allFitnessEffects(genotFitness = rnk))
```

```
## Additive model
radd \le rfitness(4, model = "Additive", mu = 0.2, sd = 0.5)
plot(radd)
```

```
## Not run:
## Eggbox model
regg = rfitness(g=4, model='Eggbox", e = 2, E=2.4)plot(regg)
```
## Ising model

# samplePop 71

```
ris = rfitness(g=4, model='Ising", i = 0.002, I=2)plot(ris)
## Full model
rfull = rfitness(g=4, model="Full", i = 0.002, I=2,K = 2, r = TRUE,
                 p = 0.2, P = 0.3, o = 0.3, O = 1)
   plot(rfull)
## End(Not run)
```
samplePop *Obtain a sample from a population of simulations.* 

# Description

Obtain a sample (a matrix of individuals/samples by genes or, equivalently, a vector of "genotypes") from an oncosimulpop object (i.e., a simulation of multiple individuals) or a single oncosimul object. Sampling schemes include whole tumor and single cell sampling, and sampling at the end of the tumor progression or during the progression of the disease.

sampledGenotypes shows the genotype frequencies from that sample; Shannon's diversity entropy— of the genotypes is also returned. Order effects are ignored.

### Usage

```
samplePop(x, timeSample = "last", typeSample = "whole",
         thresholdWhole = 0.5, geneNames = NULL, popSizeSample = NULL,
         proper = 0)
```
sampledGenotypes(y, genes = NULL)

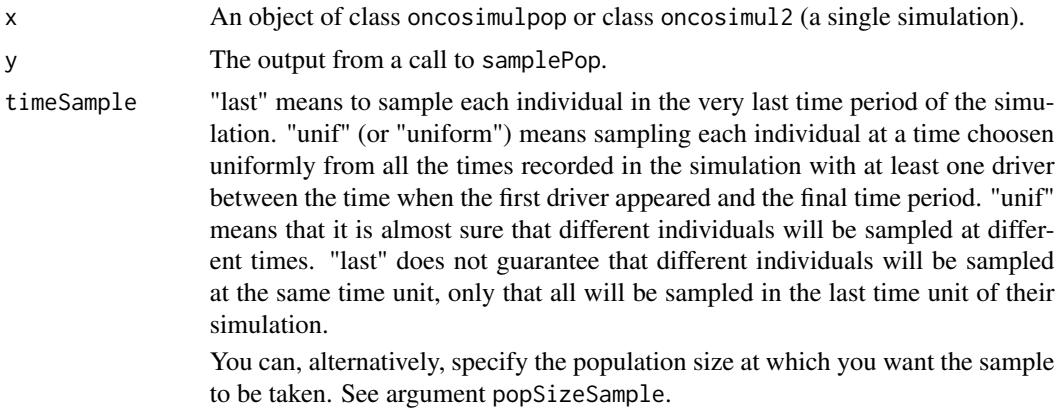

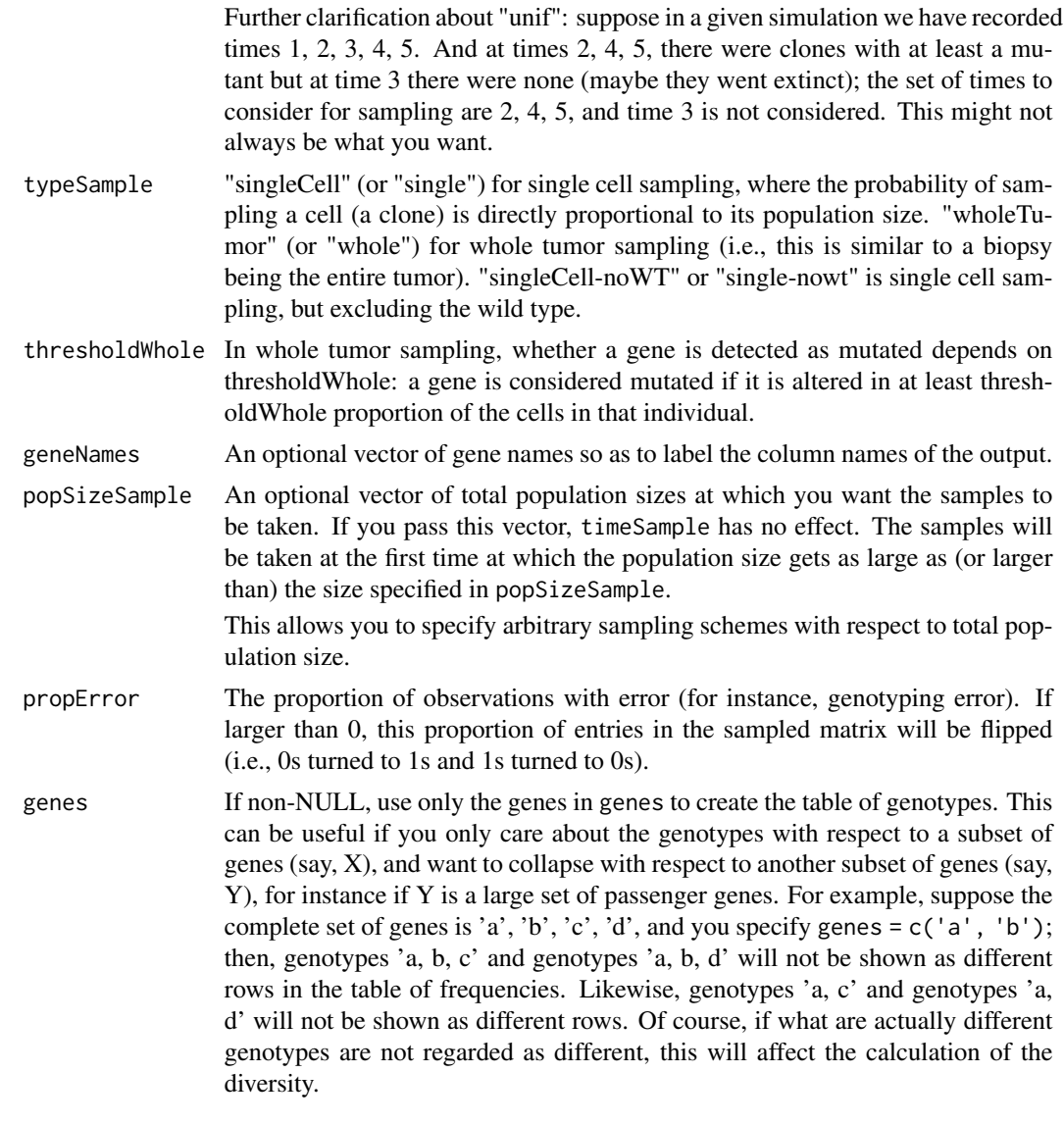

# Details

samplePop simply repeats the sampling process in each individual of the oncosimulpop object.

Please see [oncoSimulSample](#page-27-1) for a much more efficient way of sampling when you are sure what you want to sample.

Note that if you have set onlyCancer = FALSE in the call to [oncoSimulSample](#page-27-1), you can end up trying to sample from simulations where the population size is 0. In this case, you will get a vector/matrix of NAs and a warning.

Similarly, when using timeSample = "last" you might end up with a vector of 0 (not NAs) because you are sampling from a population that contains no clones with mutated genes. This event (sampling from a population that contains no clones with mutated genes), by construction, cannot happen when timeSample = "unif" as "uniform" sampling is taken here to mean sampling at a
#### <span id="page-72-0"></span>samplePop 73

time choosen uniformly from all the times recorded in the simulation between the time when the first driver appeared and the final time period. However, you might still get a vector of 0, with uniform sampling, if you sample from a population that contains only a few cells with any mutated genes, and most cells with no mutated genes.

#### Value

A matrix. Each row is a "sample genotype", where 0 denotes no alteration and 1 alteration. When using v.2, columns are named with the gene names.

We quote "sample genotype" because when not using single cell, a row (a sample genotype) need not be, of course, any really existing genotype in a population as we are genotyping a whole tumor. Suppose there are really two genotypes present in the population, genotype A, which has gene A mutated and genotype B, which has gene B mutated. Genotype A has a frequency of 60% (so B's frequency is  $40\%$ ). If you use whole tumor sampling with thresholdWhole = 0.4 you will obtain a genotype with A and B mutated.

For sampledGenotypes a data frame with two columns: genotypes and frequencies. This data frame has an additional attribute, "ShannonI", where Shannon's index of diversity (entropy) is stored. This is an object of class "sampledGenotypes" with an S3 print method.

#### Author(s)

Ramon Diaz-Uriarte

#### References

Diaz-Uriarte, R. (2015). Identifying restrictions in the order of accumulation of mutations during tumor progression: effects of passengers, evolutionary models, and sampling [http://www.](http://www.biomedcentral.com/1471-2105/16/41/abstract) [biomedcentral.com/1471-2105/16/41/abstract](http://www.biomedcentral.com/1471-2105/16/41/abstract)

#### See Also

[oncoSimulPop](#page-27-0), [oncoSimulSample](#page-27-0)

#### Examples

######## Using an extended poset for pancreatic cancer from Gerstung et al. ### (s and sh are made up for the example; only the structure ### and names come from Gerstung et al.)

```
pancr <- allFitnessEffects(data.frame(parent = c("Root", rep("KRAS", 4), "SMAD4", "CDNK2A",
                                           "TP53", "TP53", "MLL3"),
                                      child = c("KRAS","SMAD4", "CDNK2A",
                                           "TP53", "MLL3",
                                           rep("PXDN", 3), rep("TGFBR2", 2)),
                                      s = 0.15,
                                      sh = -0.3,
                                       typeDep = "MN"))
```

```
## (I set mc.cores = 2 to comply with --as-cran checks, but you
## should either use a reasonable number for your hardware or
## leave it at its default value).
p1 <- oncoSimulPop(4, pancr, mc.cores = 2)
(sp1 <- samplePop(p1))
sampledGenotypes(sp1)
## Sample at fixed sizes. Notice the requested size
## for the last population is larger than the any population size
## so we get NAs
(sp2 \leq - samplePop(p1, popSizeSample = c(1e7, 1e6, 4e5, 1e13)))sampledGenotypes(sp2)
## Now single cell sampling
r1 <- oncoSimulIndiv(pancr)
samplePop(r1, typeSample = "single")
sampledGenotypes(samplePop(r1, typeSample = "single"))
```

```
simOGraph Simulate oncogenetic/CBN/XMPN DAGs.
```
## Description

Simulate DAGs that represent restrictions in the accumulation of mutations.

#### Usage

```
simOGraph(n, h = ifelse(n >= 4, 4, n), conjunction = TRUE, parents = 3,multilevelParent = TRUE, removeDirectIndirect = TRUE, rootName = "Root",
geneNames = seq.int(n), out = c("adjust", "rT"),
s = 0.1, sh = -0.1, typeDep = "AND")
```
## Arguments

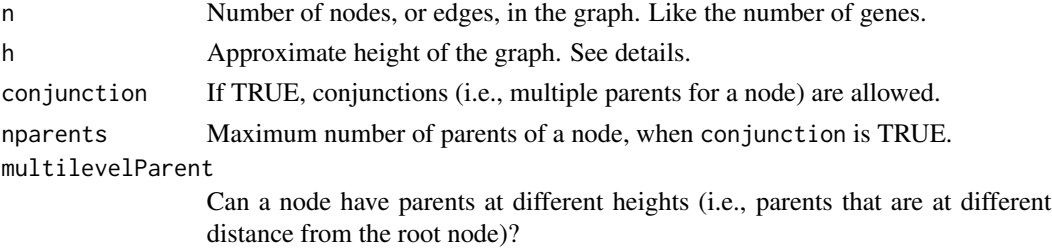

<span id="page-73-0"></span>

## <span id="page-74-0"></span>simOGraph 75

## removeDirectIndirect

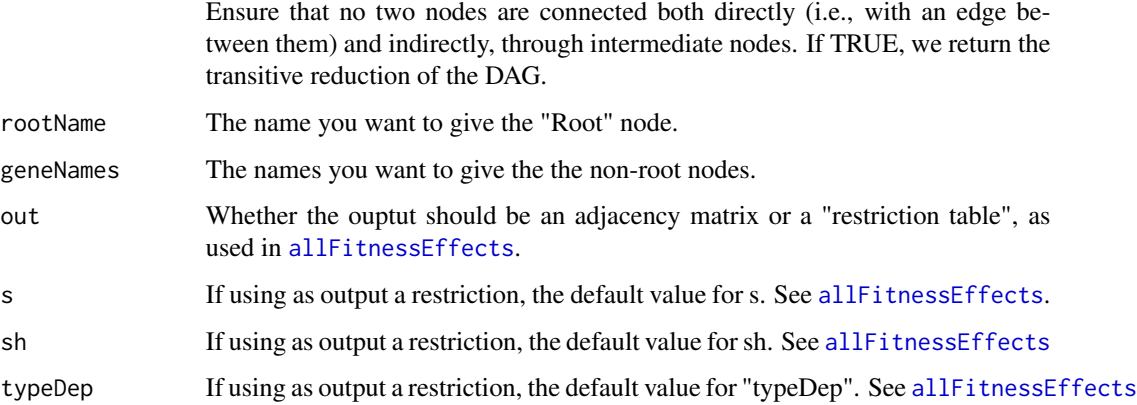

## Details

This is a simple, heuristic procedure for generating graphs of restrictions that seem compatible with published trees in the oncogenetic literature.

The basic procedure is as follows: nodes (argument n) are split into approximately equally sized h groups, and then each node from a level is connected to nodes chosen randomly from nodes of the remaing superior (i.e., closer to the Root) levels. The number of edges comes from a uniform distribution between 1 and nparents.

The actual depth of the graph can be smaller than h because nodes from a level might be connected to superior levels skipping intermediate ones.

See the vignette for further discussion about arguments.

## Value

An adjacency matrix for a directed graph or a data frame to be used as input, as "restriction table" in [allFitnessEffects](#page-3-0).

## Author(s)

Ramon Diaz-Uriarte. Code for transitive closure taken from the nem package, whose authors are Holger Froehlich, Florian Markowetz, Achim Tresch, Theresa Niederberger, Christian Bender, Matthias Maneck, Claudio Lottaz, Tim Beissbarth

## Examples

```
(a1 <- simOGraph(10))
library(graph) ## for simple plotting
plot(as(a1, "graphNEL"))
simOGraph(3, geneNames = LETTERS[1:3])
```
<span id="page-75-0"></span>

#### Description

Export a fitness landscape in a format that is understood by MAGELLAN [http://wwwabi.snv.](http://wwwabi.snv.jussieu.fr/public/Magellan/) [jussieu.fr/public/Magellan/](http://wwwabi.snv.jussieu.fr/public/Magellan/) and obtain fitness landscape statistics from MAGELLAN.

#### Usage

```
to_Magellan(x, file,
            max_num_genotypes = 2000)
Magellan_stats(x, max_num_genotypes = 2000,
               verbose = FALSE,
               use_log = FALSE,short = TRUE,replace_missing = FALSE)
```
#### Arguments

x One of the following:

- A matrix (or data frame) with  $g + 1$  columns. Each of the first g columns contains a 1 or a 0 indicating that the gene of that column is mutated or not. Column  $g+1$  contains the fitness values. This is, for instance, the output you will get from [rfitness](#page-64-0).
- A two column data frame. The second column is fitness, and the first column are genotypes, given as a character vector. For instance, a row "A, B" would mean the genotype with both A and B mutated.
- The output from a call to [evalAllGenotypes](#page-18-0). Make sure you use order = FALSE in that call.
- The output from a call to [evalAllGenotypesMut](#page-18-1). Make sure you use order = FALSE.
- The output from a call to [allFitnessEffects](#page-3-0) (with no order effects in the specification).

The first two are the same as the format for the genotFitness component in [allFitnessEffects](#page-3-0).

file The name of the output file. If NULL, a name will be created using [tempfile](#page-0-0).

#### max\_num\_genotypes

Maximum allowed number of genotypes. For some types of input, we make a call to [evalAllGenotypes](#page-18-0), and use this as the maximum.

- verbose If TRUE provide additional information about names of intermediate files.
- use\_log Use log fitness when computing statistics. Note that the [rfitness](#page-64-0) function outputs what should be interpreted as log-fitness values, and thus we set this option by default to FALSE.

## <span id="page-76-0"></span>to\_Magellan 77

short Give short output when computing statistics. replace\_missing From MAGELLAN's fl\_statistics: replace missing fitness values with 0 (otherwise check that all values are specified).

## Value

to\_Magellan: A file is written to disk. You can then plot and/or show summary statistics using MAGELLAN.

Magellan\_stats: MAGELLAN's statistics for fitness landscapes. If you use short = TRUE a vector of statistics is returned. If short = FALSE, MAGELLAN returns a file with detailed statistics that cannot be turned into a simple vector of statistics. The returned object uses readLines and, as a message, you are also shown the path of the file, in case you want to process it yourself.

## Note

If you try to pass a fitness specification with order effects you will receive an error, since that cannot be plotted with MAGELLAN.

#### Author(s)

Ramon Diaz-Uriarte

#### References

MAGELLAN web site: <http://wwwabi.snv.jussieu.fr/public/Magellan/>

Brouillet, S. et al. (2015). MAGELLAN: a tool to explore small fitness landscapes. *bioRxiv*, 31583. <http://doi.org/10.1101/031583>

## See Also

[allFitnessEffects](#page-3-0), [evalAllGenotypes](#page-18-0), [allFitnessEffects](#page-3-0), [rfitness](#page-64-0)

#### Examples

```
## Generate random fitness for four-genes genotype
## and export landscape.
r1 <- rfitness(4)
to_Magellan(r1, NULL)
## Specify fitness using a DAG and export it
cs \le data.frame(parent = c(rep("Root", 3), "a", "d", "c"),
                      child = c("a", "b", "d", "e", "c", "f"),s = 0.1,
                      sh = -0.9,
                      typeDep = "MN")
```
to\_Magellan(allFitnessEffects(cs), NULL)

```
## Default, short output
Magellan_stats(allFitnessEffects(cs))
## Long output; since it is a > 200 lines file,
## place in an object. Name of output file is given as message
statslong <- Magellan_stats(allFitnessEffects(cs), short = FALSE)
## Default, short output of two NK fitness landscapes
rnk1 \leq rfitness(6, K = 1, model = "NK")Magellan_stats(rnk1)
rnk2 \leq rfitness(6, K = 4, model = "NK")Magellan_stats(rnk2)
```
vignette\_pre\_computed *Runs from simulations of interventions examples shown in the vignette. Most, but not all, are from intervention examples.*

## **Description**

Simulations shown in the vignette. Since running them can take a few seconds, we have pre-run them, and stored the results.

They are here mainly to facilitate creation of table from the vignette itself. The script is available under "inst/miscell".

## Usage

```
data(osi)
data(osi_with_ints)
data(atex4)
data(atex5)
data(atex2b)
data(uvex3)
data(smyelo3v57)
data(s_3_b)
data(uvex2)
data(simT2)
data(simul_period_1)
data(simT3)
data(s_3_a)
```
#### Format

Output from runs of oncoSimulIndiv, with some components removed to minimize size.

<span id="page-77-0"></span>

vignette\_pre\_computed 79

## Examples

data(atex2b) plot(atex2b)

# **Index**

∗ datagen rfitness, [65](#page-64-1) simOGraph, [74](#page-73-0) ∗ datasets benchmarks, [13](#page-12-0) example-missing-drivers, [24](#page-23-0) examplePosets, [25](#page-24-0) examplesFitnessEffects, [26](#page-25-0) freq-dep-simul-examples, [27](#page-26-0) mcfLs, [28](#page-27-1) vignette\_pre\_computed, [78](#page-77-0) ∗ graphs simOGraph, [74](#page-73-0) ∗ hplot plot.fitnessEffects, [46](#page-45-0) plot.oncosimul, [49](#page-48-0) plotClonePhylog, [54](#page-53-0) plotFitnessLandscape, [56](#page-55-0) plotPoset, [59](#page-58-0) ∗ iteration oncoSimulIndiv, [28](#page-27-1) ∗ list allFitnessEffects, [4](#page-3-1) ∗ manip allFitnessEffects, [4](#page-3-1) OncoSimulWide2Long, [45](#page-44-0) POM, [61](#page-60-0) poset, [63](#page-62-0) samplePop, [71](#page-70-0) to\_Magellan, [76](#page-75-0) ∗ misc evalAllGenotypes, [19](#page-18-2) oncoSimulIndiv, [28](#page-27-1) ∗ univar POM, [61](#page-60-0) adapt\_interventions\_to\_cpp

```
(createInterventions), 13
adapt_rules_to_cpp (createUserVars), 16
```
allFitnessEffects, [4,](#page-3-1) *[20,](#page-19-0) [21](#page-20-0)*, *[26,](#page-25-0) [27](#page-26-0)*, *[31,](#page-30-0) [32](#page-31-0)*, *[41](#page-40-0)*, *[46,](#page-45-0) [47](#page-46-0)*, *[57](#page-56-0)[–59](#page-58-0)*, *[64](#page-63-0)*, *[67](#page-66-0)*, *[69,](#page-68-0) [70](#page-69-0)*, *[75](#page-74-0)[–77](#page-76-0)* allMutatorEffects, *[20](#page-19-0)*, *[32](#page-31-0)* allMutatorEffects *(*allFitnessEffects*)*, [4](#page-3-1) atex2b *(*vignette\_pre\_computed*)*, [78](#page-77-0) atex4 *(*vignette\_pre\_computed*)*, [78](#page-77-0) atex5 *(*vignette\_pre\_computed*)*, [78](#page-77-0) benchmark\_1 *(*benchmarks*)*, [13](#page-12-0) benchmark\_1\_0.05 *(*benchmarks*)*, [13](#page-12-0) benchmark\_2 *(*benchmarks*)*, [13](#page-12-0) benchmark\_3 *(*benchmarks*)*, [13](#page-12-0) benchmarks, [13](#page-12-0)

check\_acttion *(*createUserVars*)*, [16](#page-15-0) check\_double\_id *(*createInterventions*)*, [13](#page-12-0) check\_double\_rule\_id *(*createUserVars*)*, [16](#page-15-0) check\_same\_name *(*createUserVars*)*, [16](#page-15-0) check\_what\_happens *(*createInterventions*)*, [13](#page-12-0) colorRampPalette, *[51](#page-50-0)* createInterventions, [13](#page-12-0) createRules *(*createUserVars*)*, [16](#page-15-0) createUserVars, [16](#page-15-0)

diversityLOD *(*POM*)*, [61](#page-60-0) diversityPOM *(*POM*)*, [61](#page-60-0)

brewer.pal, *[51](#page-50-0)*

evalAllGenotypes, *[9](#page-8-0)*, [19,](#page-18-2) *[20](#page-19-0)*, *[57](#page-56-0)*, *[59](#page-58-0)*, *[70](#page-69-0)*, *[76,](#page-75-0) [77](#page-76-0)* evalAllGenotypesFitAndMut *(*evalAllGenotypes*)*, [19](#page-18-2) evalAllGenotypesMut, *[57](#page-56-0)*, *[76](#page-75-0)* evalAllGenotypesMut *(*evalAllGenotypes*)*, [19](#page-18-2) evalGenotype, *[9](#page-8-0)*, *[20](#page-19-0)*, *[34,](#page-33-0) [35](#page-34-0)*

## INDEX  $81$

```
evalGenotype (evalAllGenotypes), 19
evalGenotypeFitAndMut, 9
evalGenotypeFitAndMut
        (evalAllGenotypes), 19
evalGenotypeMut (evalAllGenotypes), 19
ex_missing_drivers_b11
        (example-missing-drivers), 24
ex_missing_drivers_b12
        (example-missing-drivers), 24
example-missing-drivers, 24
examplePosets, 25, 60, 64
examplesFitnessEffects, 26
freq-dep-simul-examples, 27
get.adjacency, 55
ggrepel, 57
LOD (POM), 61
Magellan_stats, 70
Magellan_stats (to_Magellan), 76
mcfLs, 28
mclapply, 36
oncoSimulIndiv, 5, 7, 9, 27, 28, 46, 53–55,
        62, 64, 70
oncoSimulPop, 62, 73
oncoSimulPop (oncoSimulIndiv), 28
oncoSimulSample, 72, 73
oncoSimulSample (oncoSimulIndiv), 28
OncoSimulWide2Long, 45
osi (vignette_pre_computed), 78
osi_with_ints (vignette_pre_computed),
        78
par, 50
plot.default, 51, 52
plot.evalAllGenotypes
        (plotFitnessLandscape), 56
plot.evalAllGenotypesMut
        (plotFitnessLandscape), 56
plot.fitnessEffects, 9, 46, 56, 59
plot.genotype_fitness_matrix, 70
plot.genotype_fitness_matrix
        (plotFitnessLandscape), 56
plot.oncosimul, 25, 28, 41, 49
plot.oncosimulpop (plot.oncosimul), 49
plotClonePhylog, 34, 54
```
plotFitnessLandscape, *[9](#page-8-0)*, *[46,](#page-45-0) [47](#page-46-0)*, [56,](#page-55-0) *[70](#page-69-0)*

plotPoset, [59,](#page-58-0) *[64](#page-63-0)* polygon, *[52](#page-51-0)* POM, [61](#page-60-0) poset, *[4](#page-3-1)*, *[25,](#page-24-0) [26](#page-25-0)*, *[31](#page-30-0)*, *[60](#page-59-0)*, [63](#page-62-0) print.oncosimul *(*oncoSimulIndiv*)*, [28](#page-27-1) print.oncosimulpop *(*oncoSimulIndiv*)*, [28](#page-27-1) print.sampledGenotypes *(*samplePop*)*, [71](#page-70-0)

rfitness, *[6](#page-5-0)*, *[9](#page-8-0)*, *[57](#page-56-0)*, *[59](#page-58-0)*, [65,](#page-64-1) *[76,](#page-75-0) [77](#page-76-0)*

s\_3\_a *(*vignette\_pre\_computed*)*, [78](#page-77-0) s\_3\_b *(*vignette\_pre\_computed*)*, [78](#page-77-0) sampledGenotypes *(*samplePop*)*, [71](#page-70-0) samplePop, *[35](#page-34-0)*, *[41](#page-40-0)*, [71](#page-70-0) simOGraph, [74](#page-73-0) simT2 *(*vignette\_pre\_computed*)*, [78](#page-77-0) simT3 *(*vignette\_pre\_computed*)*, [78](#page-77-0) simul\_period\_1 *(*vignette\_pre\_computed*)*, [78](#page-77-0) smyelo3v57 *(*vignette\_pre\_computed*)*, [78](#page-77-0) summary.oncosimul *(*oncoSimulIndiv*)*, [28](#page-27-1) summary.oncosimulpop *(*oncoSimulIndiv*)*, [28](#page-27-1)

tempfile, *[76](#page-75-0)* to\_Magellan, [76](#page-75-0) transform\_intervention *(*createInterventions*)*, [13](#page-12-0) transform\_rule *(*createUserVars*)*, [16](#page-15-0)

uvex2 *(*vignette\_pre\_computed*)*, [78](#page-77-0) uvex3 *(*vignette\_pre\_computed*)*, [78](#page-77-0)

verify\_interventions *(*createInterventions*)*, [13](#page-12-0) verify\_rules *(*createUserVars*)*, [16](#page-15-0) verify\_user\_vars *(*createUserVars*)*, [16](#page-15-0) vertex\_attr, *[62](#page-61-0)* vignette\_pre\_computed, [78](#page-77-0)

woAntibS *(*freq-dep-simul-examples*)*, [27](#page-26-0)